#### UNIVERSITE KASDI MERBAH OUARGLA

Faculté des Sciences Appliquées Département de Génie Electrique

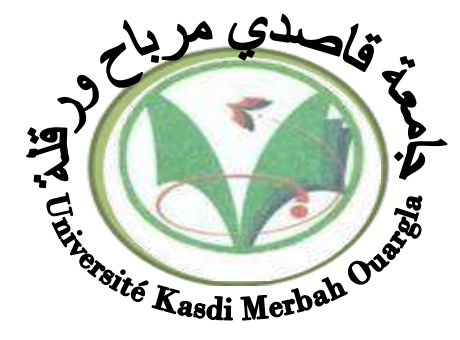

Mémoire

MASTER ACADEMIQUE

Domaine : Sciences et technologies Filière : Electrotechnique Spécialité : Machines électriques

Présentée par :

**M<sup>r</sup> . RAMDANI Yassine M<sup>r</sup> . OMANE Mouez**

**Thème:**

# *Réalisation d'un système d'acquisition des caractéristiques de PV à base d'arduino*

Soutenu publiquement Le **:** 10/06/2018 à 10 h Salle 03 Devant le jury : MAA Président UKM Ouargla MAA Encadreur/rapporteur UKM Ouargla

M<sup>r</sup>. **IDER** Zahir

M<sup>r</sup>. BOUHAFS Ali

M<sup>r</sup>. LOUAZENE M<sup>ed</sup> Lakhdar MAA Examinateur UKM Ouargla

**Année universitaire 2017/2018**

# *Remerciements*

<span id="page-1-0"></span>*Nos remerciements avant tout premièrement, à ALLAH le tout puissant de nous avoir donné le courage, la patience et la force pour réaliser ce modeste travail. Nous tenons, avant tout, à exprimer notre profonde gratitude à notre encadrement.*

*Nous tenons à remercier profondément notre directeur de recherche, Mr. BOUHAFS Ali, pour la confiance qu'il a bien voulu nous accorder en acceptant de diriger ce travail et pour nous avoir guidés tout au long de la mémoire pour ses conseils, ses critiques et son attitude exemplaire tout au long de la réalisation de ce travail de recherche.*

*Nous tenons également à remercier messieurs les membres de jury pour l'honneur qu'ils nous ont fait en acceptant de siéger notre soutenance, tout particulièrement : Mr. Ider Zahir pour nous avoir fait l'honneur de présider le jury de cette mémoire.*

*Nos vifs remerciements aussi à Mr. Louazene Med Lakhdar, pour avoir accepté d'être examinateur de ce travail.*

*Nous tenons à remercier les responsables et tout le personnel du département de Génie Electrique de Ouargla pour les facilités qu'ils nous ont accordé pour terminer ce travail.*

*Tous ce qui fut à un moment ou à toute instante partie prenante de ce travail. Nos plus chaleureux remerciements pour tous ceux qui de prés ou de loin ont contribué à la réalisation de cette mémoire*

*YASSINE & MOUEZ* 

# *Dédicace*

<span id="page-2-0"></span>*Surtout, nous remercions Dieu pour Donné du courage et de la patience pour y arriver Ce travail malgré toutes les difficultés que nous avons rencontré. Les mots ne parviennent pas à exprimer nos sentiments, Nous dédions cet humble travail à Chers Pères, pour leur sacrifice, et pour ceux qui n'ont pas Arrêté de m'encourager. Mes chères sœurs Chers frères À tous les membres de ma famille Tous mes amis Pour tous ceux qui utilisent la science pour le bonheur et la prospérité Des Êtres humains A tous mes chers amis et collègues de l'Université Surtout ceux pour la deuxième année Machine électrique*

### <span id="page-3-0"></span>**Sommaire**

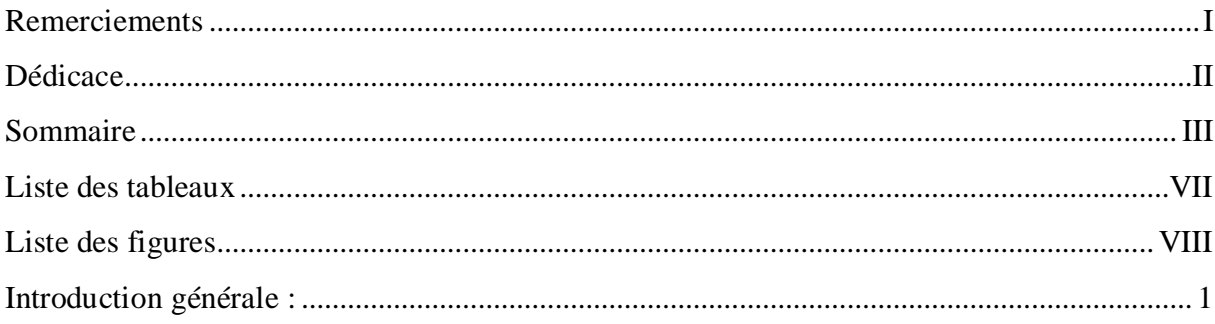

#### **Chapitre I : Gisement solaire**

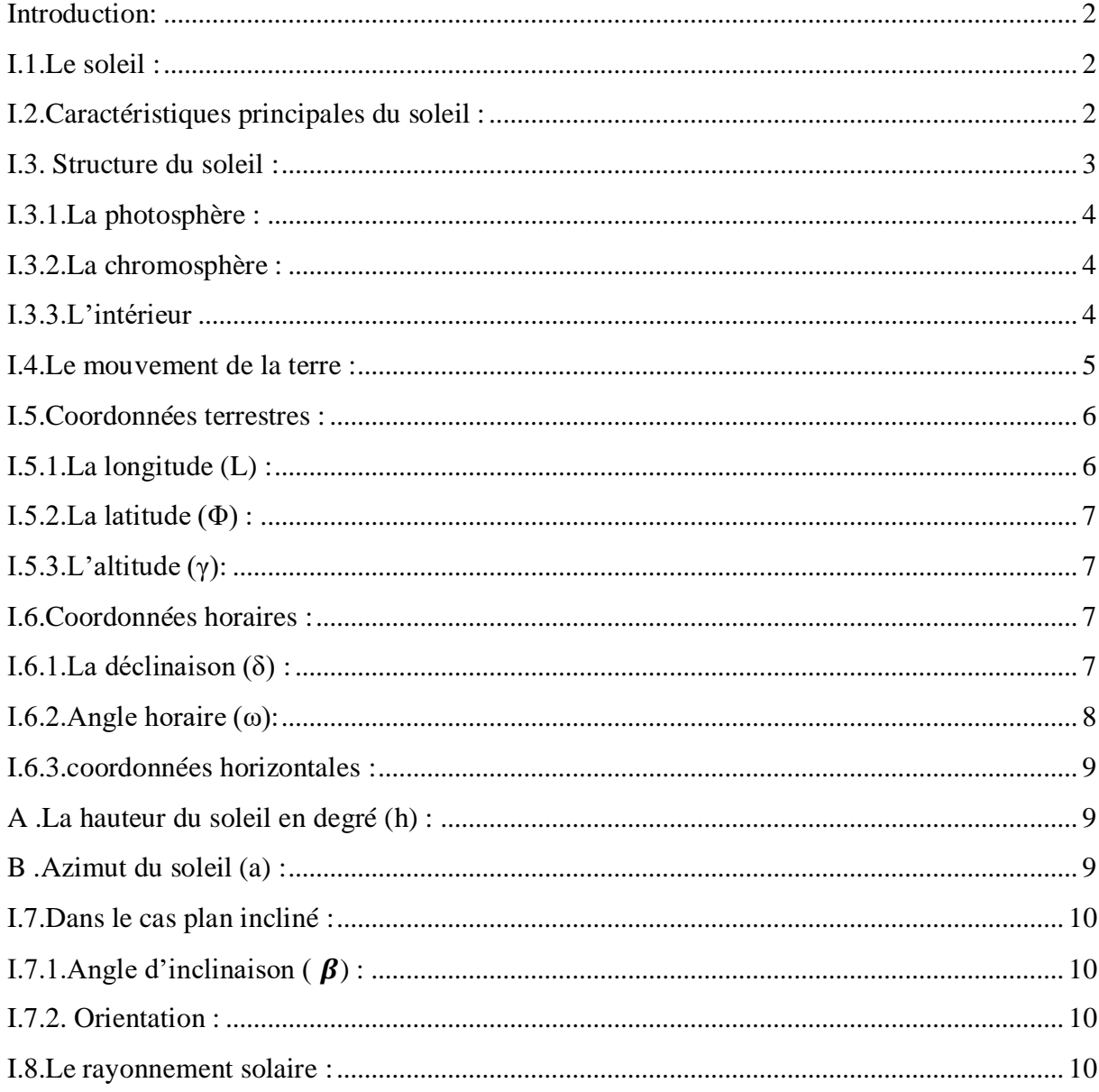

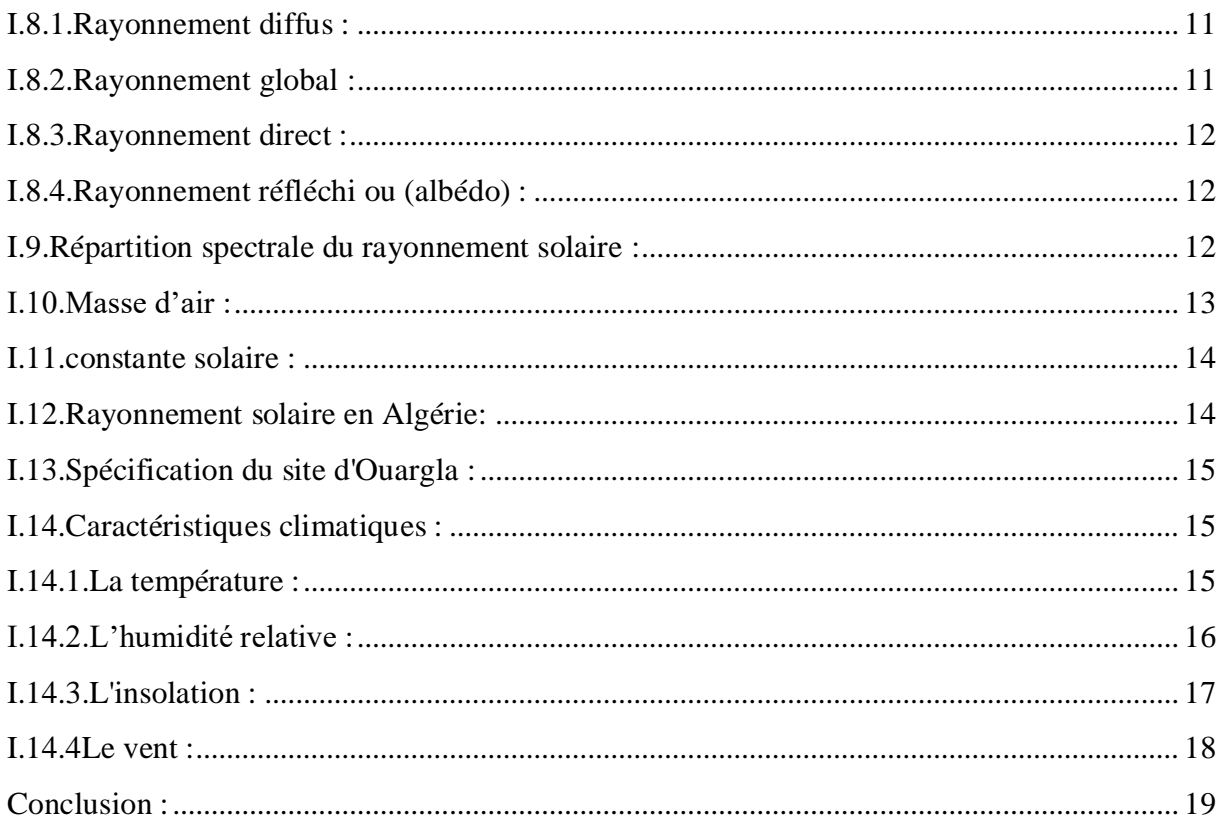

# **Chapitre II : système Photovoltaïque**

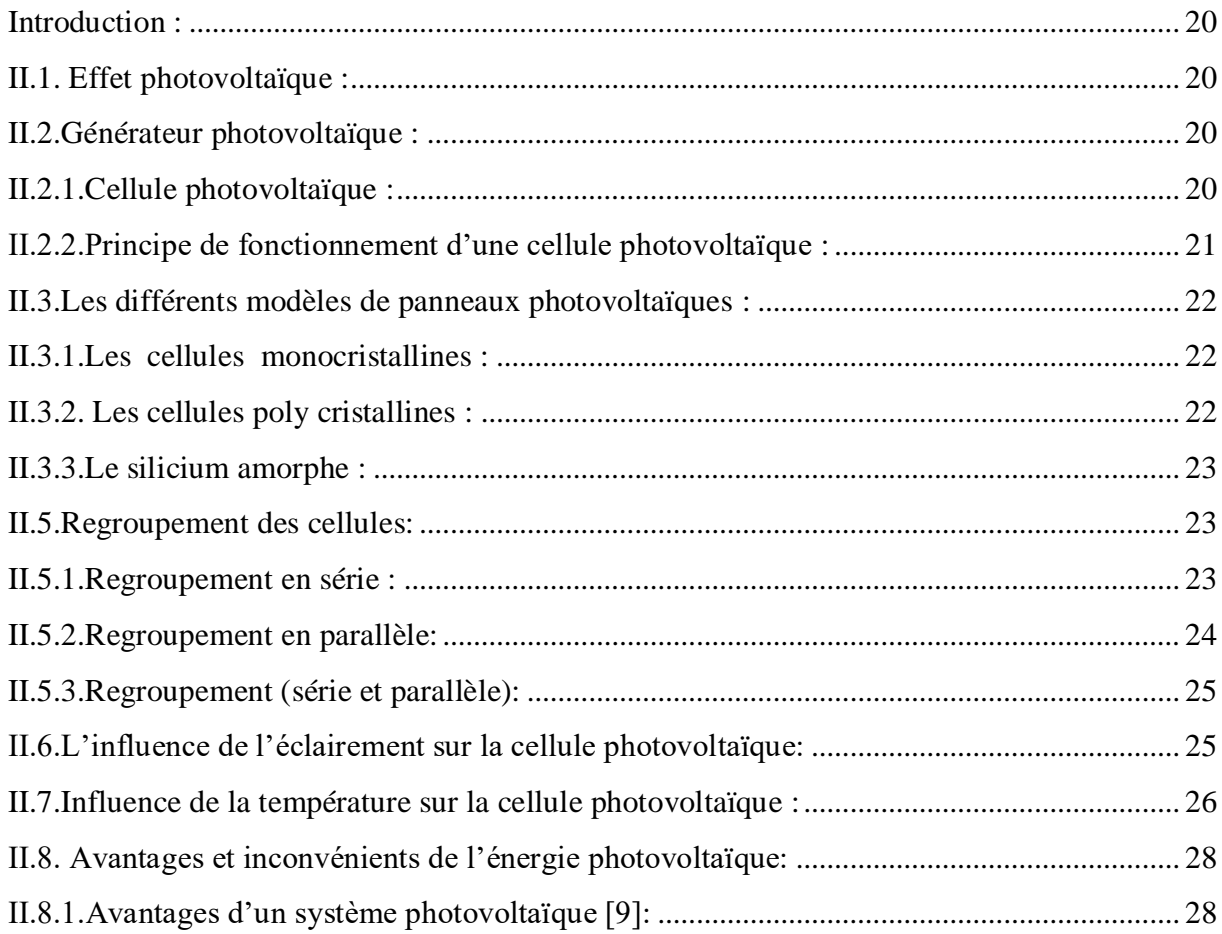

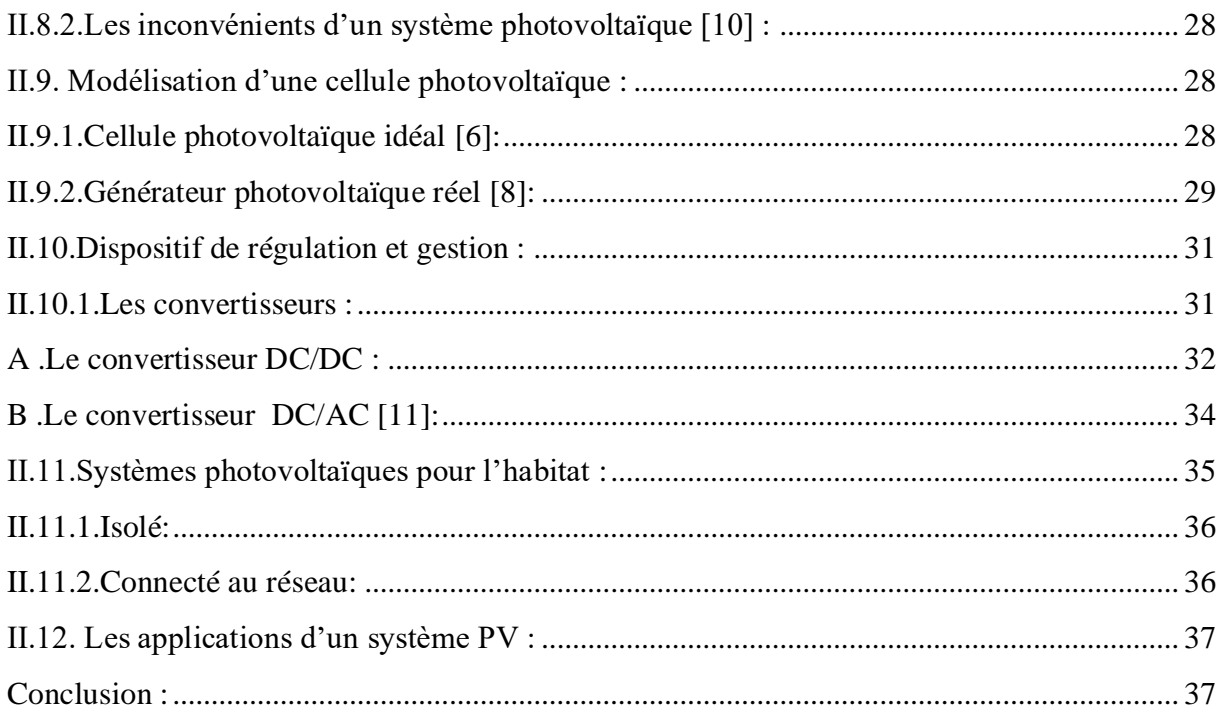

# **Chapitre III : Réalisation de circuit**

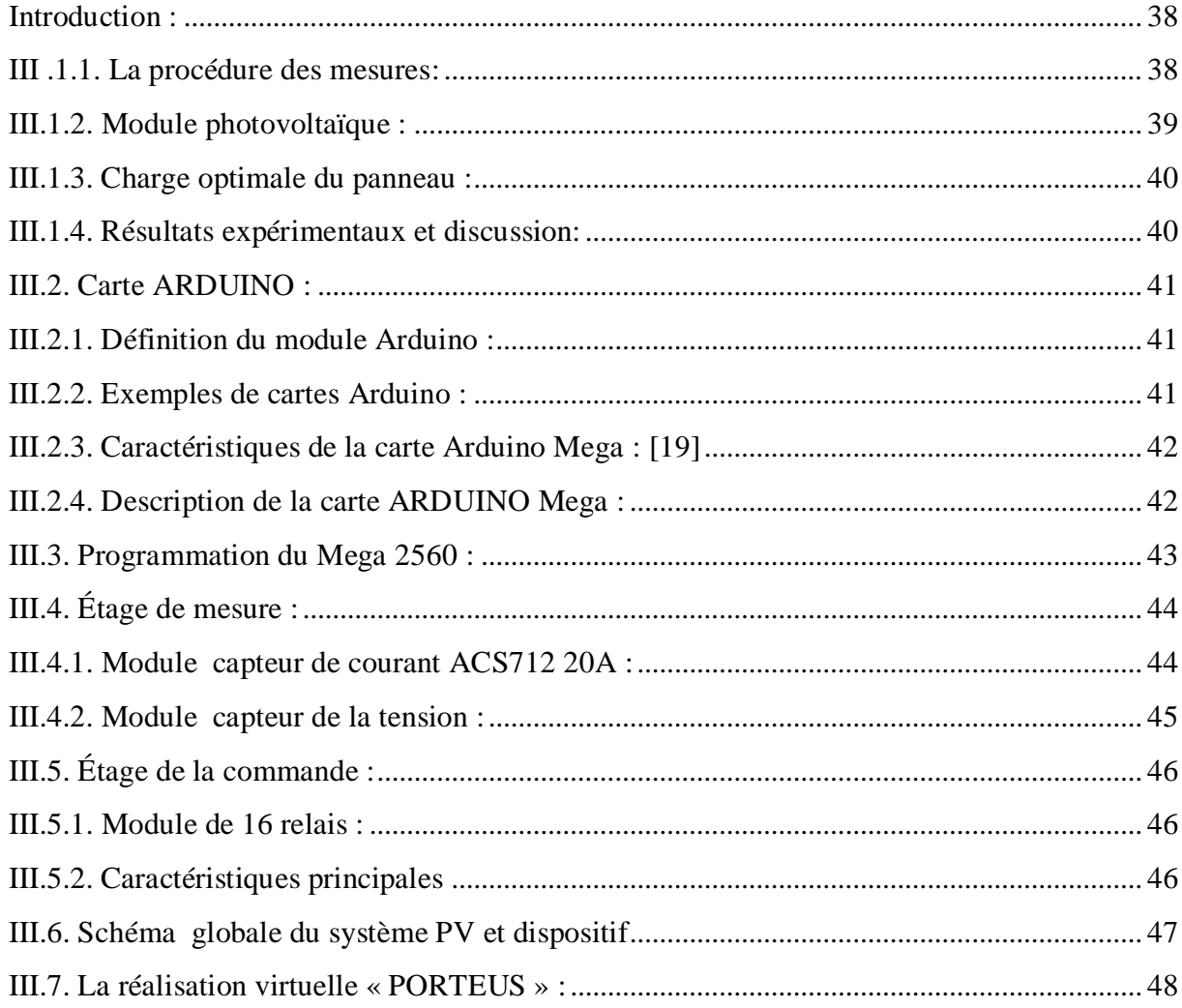

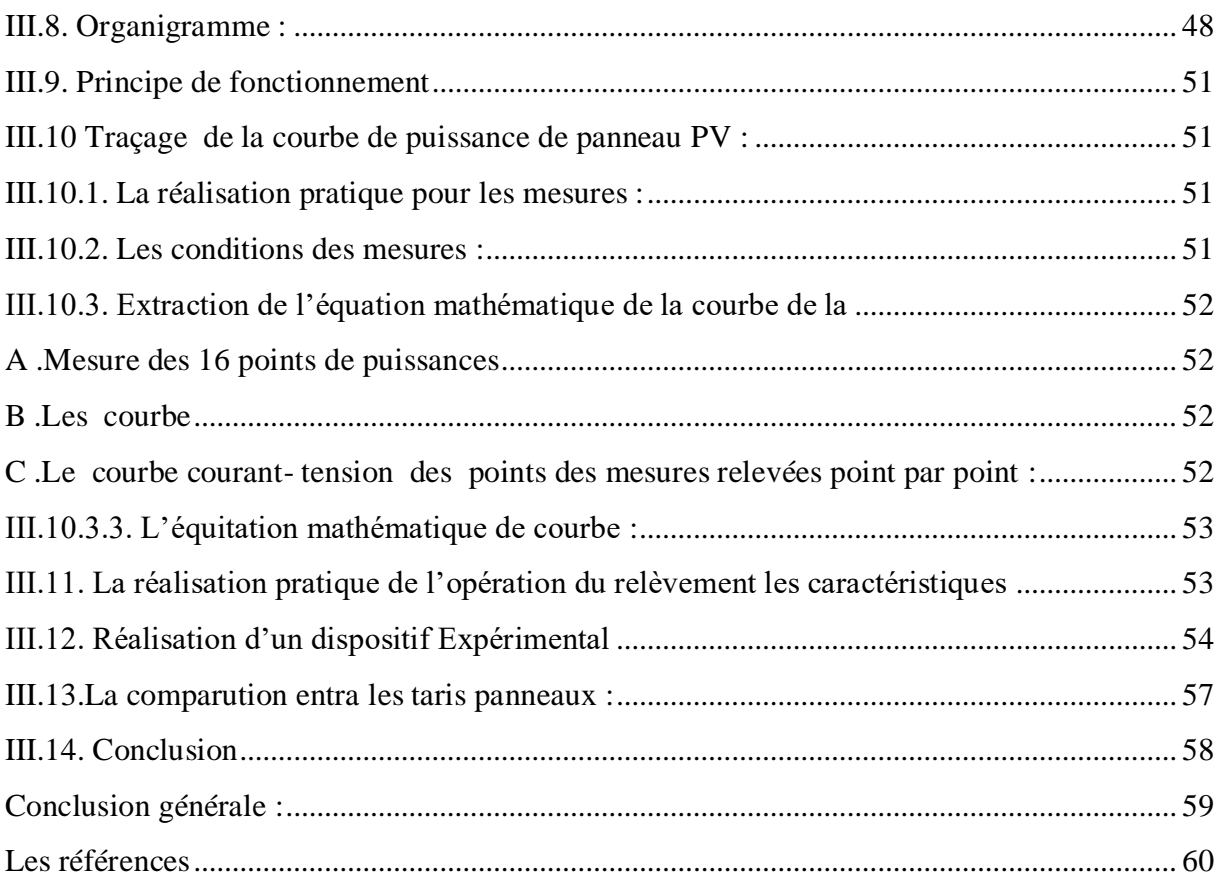

# <span id="page-7-0"></span>**Liste des tableaux**

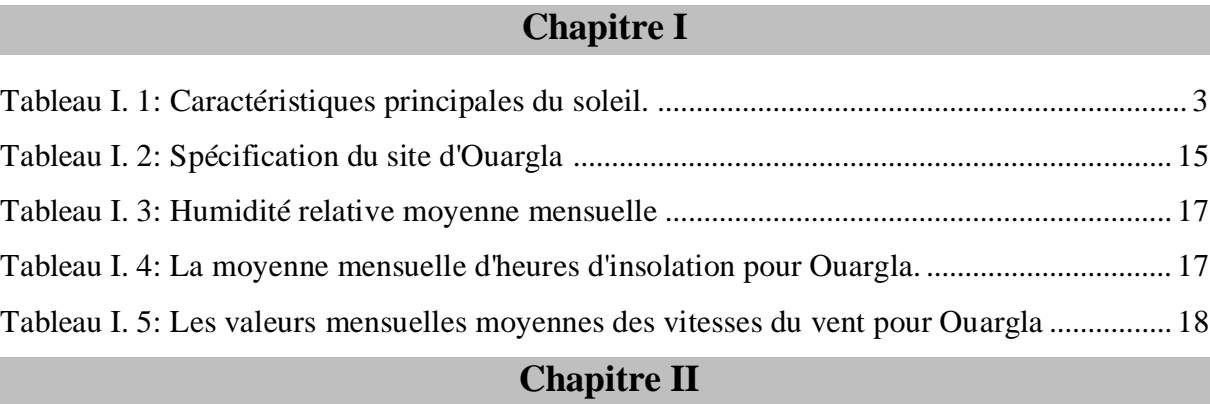

# [Tableau II. 1: Classification de différents types de cellules photovoltaïques au silicium \[14\].22](#page-33-3)

# **Chapitre III**

<span id="page-7-1"></span>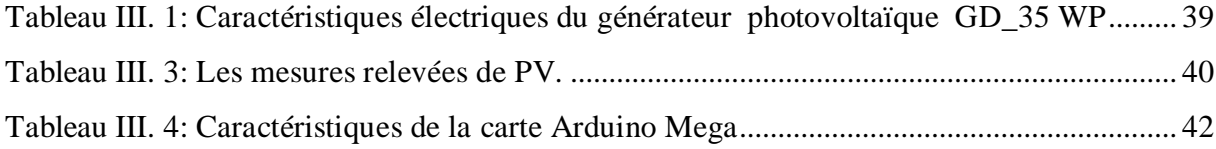

# **Liste des figures**

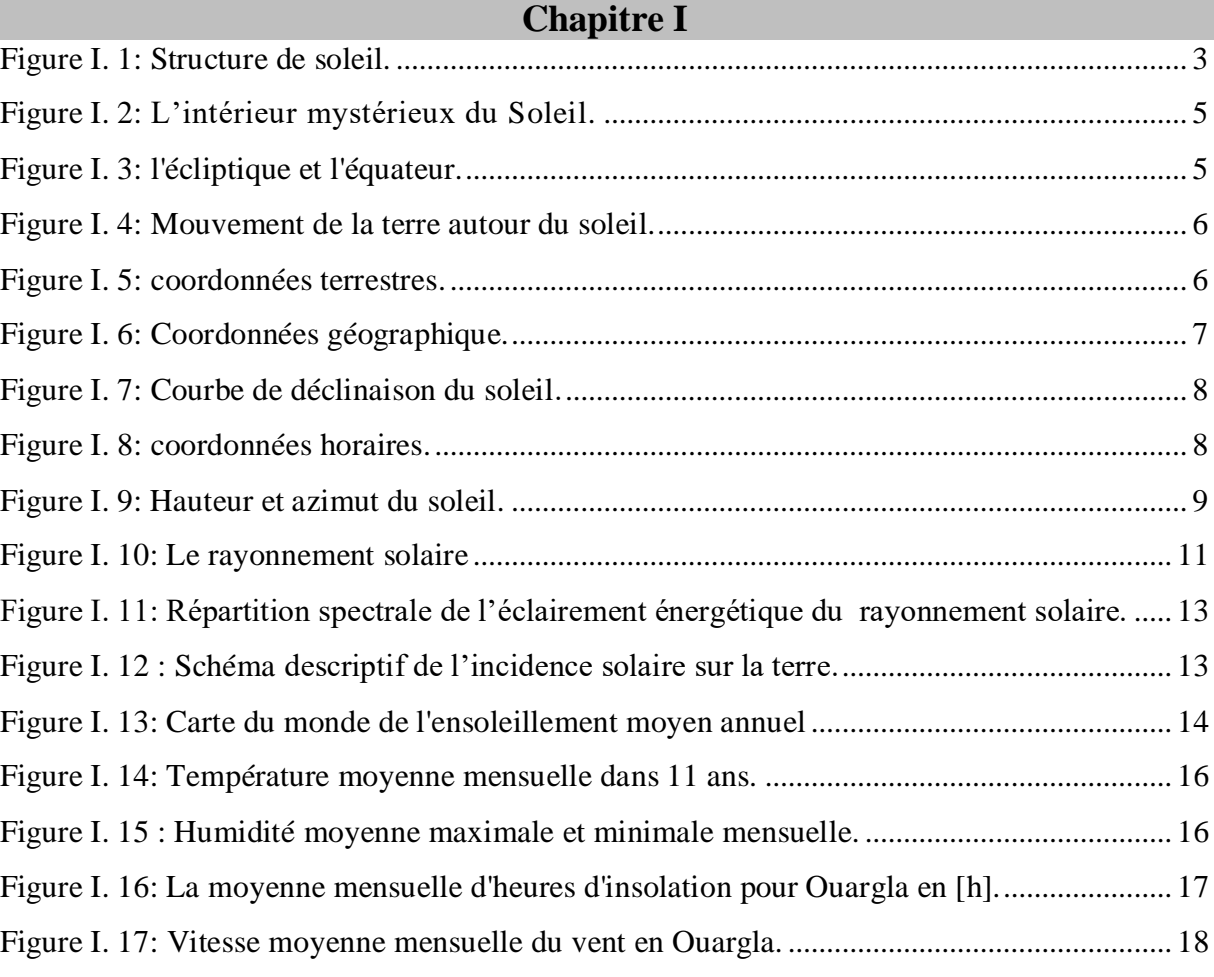

# **Chapitre II**

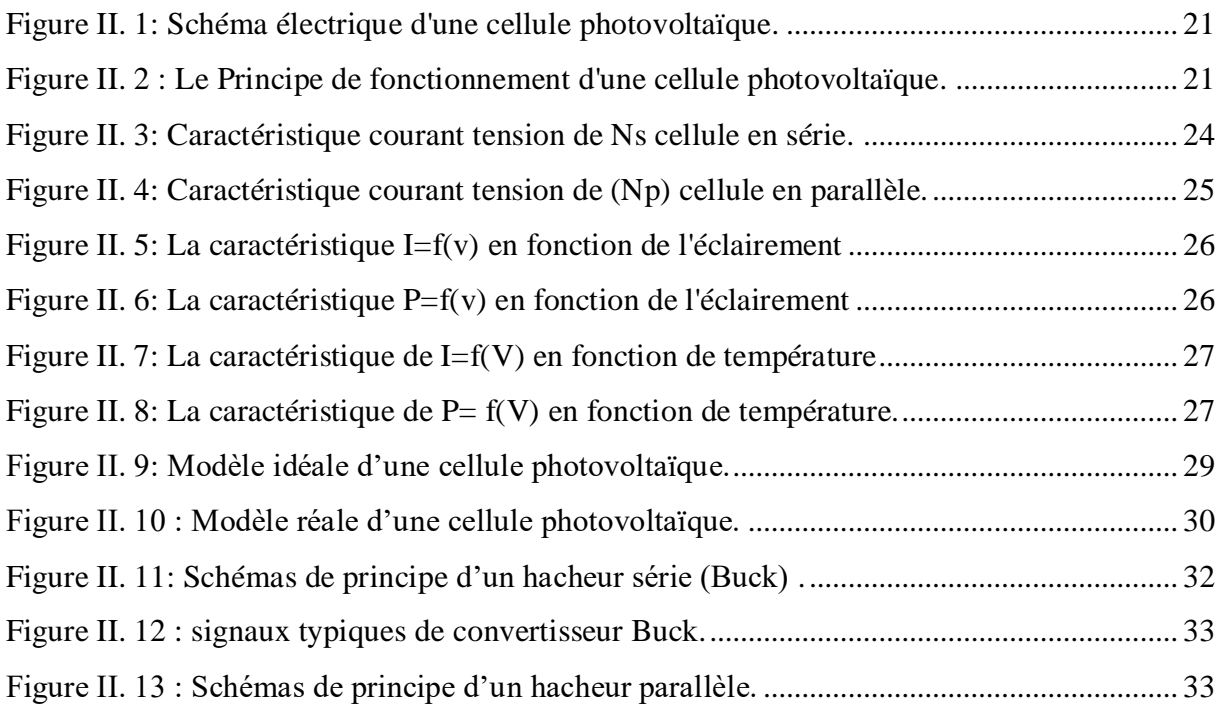

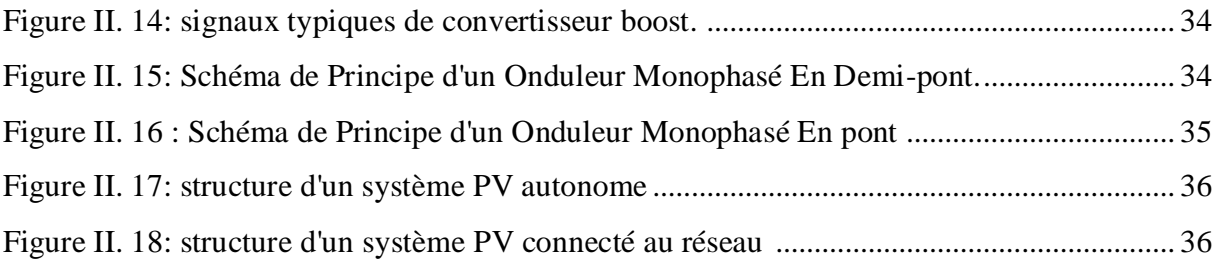

# **Chapitre III**

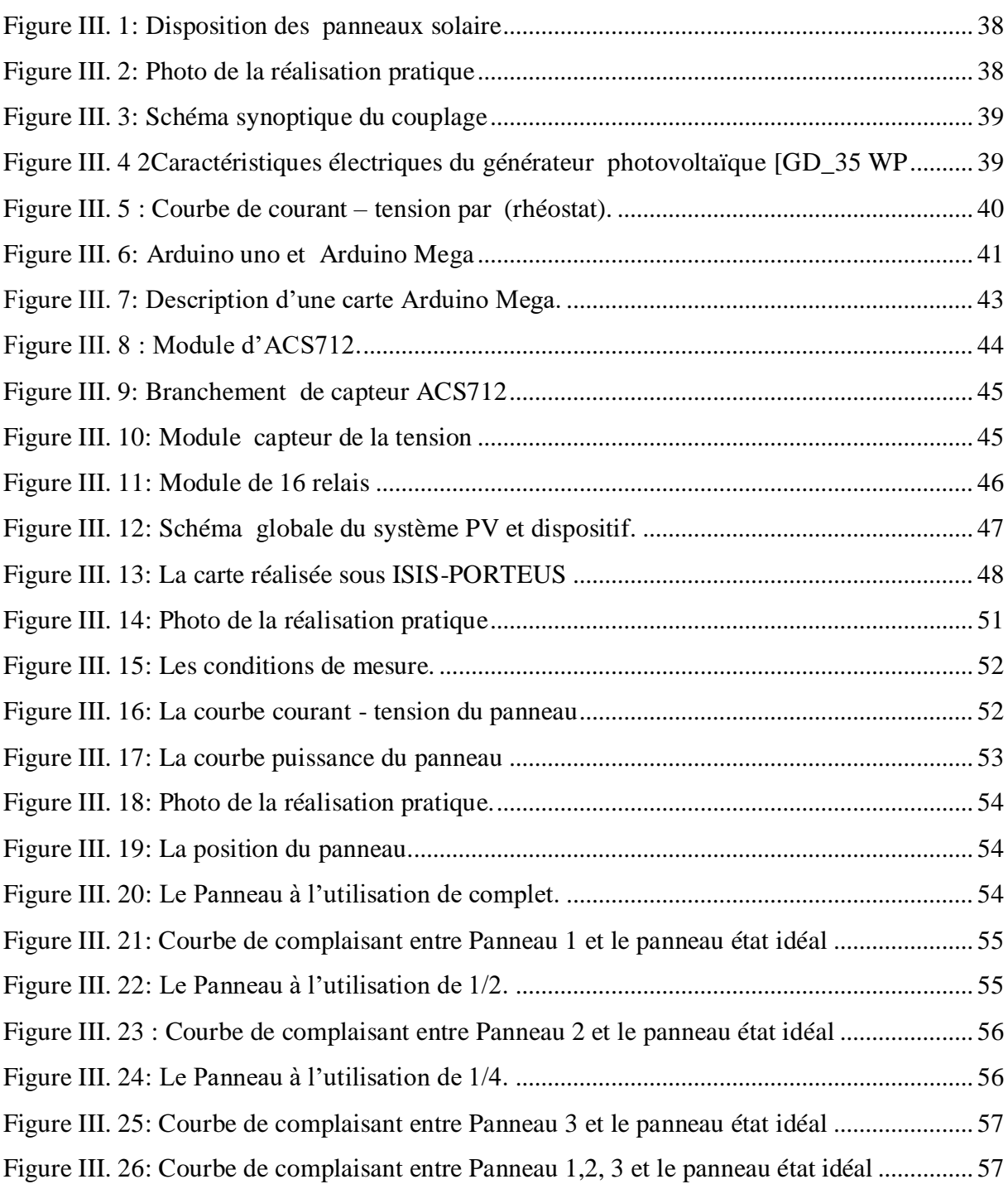

#### <span id="page-10-0"></span>**Introduction générale :**

 L'énergie photovoltaïque, source d'énergie propre et renouvelable, s'inscrit parfaitement dans le cadre de la politique écologique actuelle des gouvernements industrialisés. L'électrification rurale hors réseau (décentralisée) est appliquée dans le secteur des habitations Secondaires, des refuges de montage. [2]

 La technologie qui permet la conversion de cette forme d'énergie (énergie solaire) en énergie électrique est appelée conversion photovoltaïque. L'électricité photovoltaïque présente une option technique et économique intéressante Pour des sites non raccordés au réseau de distribution centralisée. [2]

 Cette forme d'énergie est une transformation directe de l'énergie solaire en énergie électrique. Elle est assurée fondamentalement par des cellules solaires au silicium, dont la fabrication est de plus en plus maîtrisée. Le principal facteur qui freine encore l'utilisation massive de ce procédé de production d'énergie propre concerne les coûts de fabrication jugés excessifs face aux énergies fossiles ou nucléaires. [23]

 Cette transformation s'effectue sans bruit, sans émission de gaz, elle est donc une énergie totalement propre. Par ailleurs, l'absence et le manque en mouvement des pièces mécaniques lui confèrent un niveau de fiabilité inégalable (la durée de vie d'un module photovoltaïque est estimée généralement par les experts à 30 ans). [2]

### **Notre objectif dans ce présent travail est l'étude de relèvement des caractéristiques de PV à base d'arduino, réalisée en trois chapitres :**

**- chapitre : I** On fait une description générale sur les gisements solaire et la production de l'énergie par le photovoltaïque.

**- L e chapitre : II** Présente une description générale sur la production de l'énergie par les systèmes photovoltaïques avec la présentation des convertisseurs DC/DC et AC-DC utilisés dans les systèmes photovoltaïques.

**- Chapitre III :** La méthode adoptée dans ce chapitre est la variation de la résistance et relevée les valeurs de courant et tension et connaître les caractéristiques du panneau, en utilisant la simulation avec Proteus 8 Professional et leur implémentation par microcontrôleur Arduino, Les caractéristiques électriques des générateurs photovoltaïques sont fortement non linéaires.

# Chapitre **I** :

# *Gisement solaire*

#### <span id="page-12-0"></span>**Introduction:**

L'énergie solaire est une source importante pour la production d'électricité à l'avenir. Elle est l'énergie électromagnétique transmise par le soleil qui générée par la fusion nucléaire. **[2]**

Il nous délivre une énergie 10 000 fois plus importante que celle consommée. La surface extérieure du soleil nommée « photosphère », à une température équivalente à 5800 $\mathrm{K}$ , sa masse est de 1.99 10e<sup>30</sup> Kg et son rayon est de 696000 Km. Nous consacrons ce chapitre pour l'étude détaillées de gisement solaire et ses importantes caractéristiques. **[1]**

#### <span id="page-12-1"></span>**I.1.Le soleil :**

Le Soleil est une naine jaune modérément grande, mais le nom est trompeur puisque le Soleil est plus large et plus lumineux que la majorité des étoiles de la Voie lactée (la plupart des étoiles de la Voie lactée étant des naines rouges, plus petites).

Le soleil est une étoile de forme pseudo-sphérique dont le diamètre atteint 1391000 km.il est situé à une distance moyenne de 149598000 km de la terre. Constituée de gaz ; 75% d'hydrogène 23% d'hélium et 2% d'autres constituants de l'univers. sa masse est de 1.99  $10^{30}$ kg et son rayon est de 696000 km. L'intérieur du soleil est le siège de réactions thermonucléaires ; les atomes d'hydrogènes fusionnent pour former L'intélium en libérant une énergie qui est délivre sous forme de radiations des l'espace.

La surface extérieure du soleil nommée photosphère a une température équivalente à 5800 **[1].**

#### <span id="page-12-2"></span>**I.2.Caractéristiques principales du soleil :**

Les caractéristiques principales du soleil sont regroupées dans le tableau ci-dessous **[2]** :

<span id="page-13-1"></span>

| Diamètre moyen                     | 1 392 000 km                       |  |  |  |  |
|------------------------------------|------------------------------------|--|--|--|--|
| Aplatissement aux pôles            | $9 \times 10 - 6$                  |  |  |  |  |
| Surface                            | $6,09\times1012$ km2               |  |  |  |  |
| <b>Masse</b>                       | $1,9891\times1030$ kg              |  |  |  |  |
| Volume                             | $1,41\times1018$ km3               |  |  |  |  |
| Densité                            | -moyenne $1\,408\,\mathrm{kg/m}$   |  |  |  |  |
|                                    | -au centre $150000 \text{ kg/m}$ 3 |  |  |  |  |
| Luminosité                         | $3,826\times1026$ W                |  |  |  |  |
| Vitesse $(km/s)$                   | 217                                |  |  |  |  |
|                                    | -au centre 14 MK                   |  |  |  |  |
| Température                        | -à la surface 6000 $^{\circ}$ C    |  |  |  |  |
|                                    | -couronne $[1]$ 5 MK               |  |  |  |  |
| Masse volumique moyenne $(kg/m)^3$ | 1408                               |  |  |  |  |

**Tableau I. 1I: Caractéristiques principales du soleil.**

## <span id="page-13-0"></span>**I.3. Structure du soleil :**

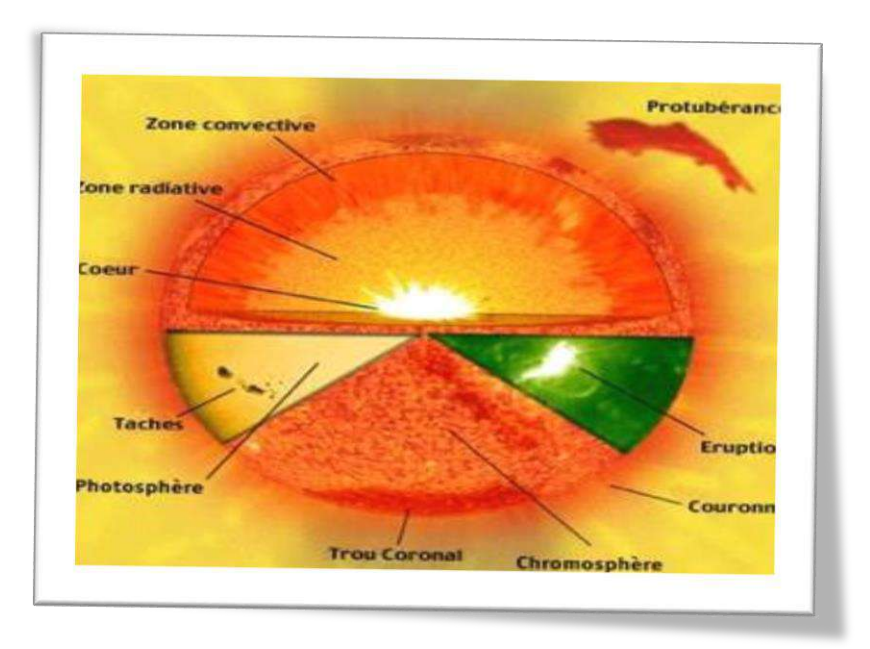

<span id="page-13-2"></span>**Figure I. 1: Structure de soleil.**

#### <span id="page-14-0"></span>**I.3.1.La photosphère :**

 La photosphère est une partie externe de l'étoile qui produit entre autres la lumière visible. Elle est plus ou moins étendue : de moins de 0,1 % du rayon pour les étoiles naines, Pour le Soleil, la photosphère a une épaisseur d'environ 400 kilomètres. Sa température moyenne est de 6 000 K. Elle permet de définir la température effective qui pour le Soleil est de 5 781 K **[5]**.

#### <span id="page-14-1"></span>**I.3.2.La chromosphère :**

 La zone de température minimum qui sépare la photosphère de la chromosphère offre une température suffisamment basse (~4 000 kelvins) pour qu'on y trouve des molécules simples (monoxyde de carbone, eau), détectables par leur spectre d'absorption. La chromosphère proprement dite est épaisse d'environ 2 000 kilomètres. Sa température augmente graduellement avec l'altitude, pour atteindre un maximum de 100 000 kelvins à son sommet **[3].**

#### <span id="page-14-2"></span>**I.3.3.L'intérieur de Soleil:**

Les photons formés à l'intérieur du Soleil n'étant pas observables, il est fait appel, pour obtenir des informations expérimentales sur l'intérieur du Soleil, à des particules capables de le traverser, les neutrinos, ou à des phénomènes globaux d'oscillation qui permettent de sonder le Soleil comme le fait, pour la Terre, la sismologie. Couche est divisée en trois zones, le noyau, la zone radiative et la zone convective. Les données, pourtant, ne peuvent s'interpréter qu'à travers des modèles de l'intérieur solaire. Si elles conduisent à modifier les modèles antérieurs, il est peu probable qu'elles remettent fondamentalement en cause l'image globale actuelle, obtenue par le calcul des équilibres régissant une étoile, connaissant la masse, la luminosité, le rayon, l'âge et la composition chimique photosphérique **[5].**

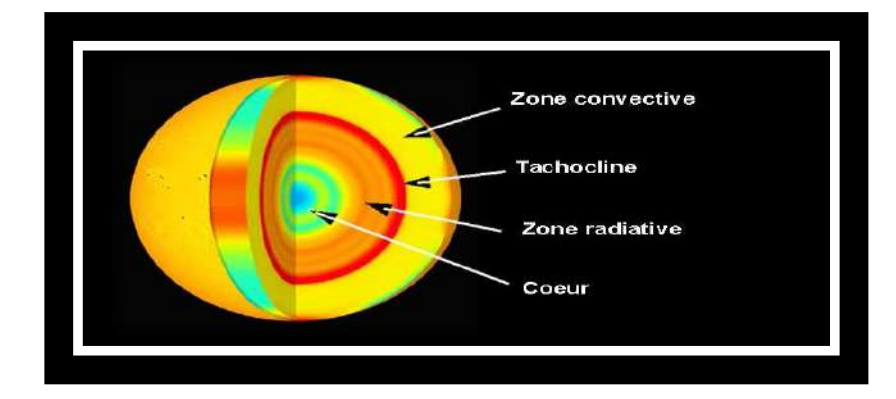

 **Figure I. 2: L'intérieur mystérieux du Soleil.**

#### <span id="page-15-1"></span><span id="page-15-0"></span>**I.4.Le mouvement de la terre :**

La trajectoire de la terre autour du soleil s'appelle l'écliptique .la terre met une année soit 365.25 jours pour faire une révolution autour du soleil et 1 jour soit 24 heures pour faire un tout sur elle-même autour d'un axe passant par le pole nord et le pole sud ; le plan perpendiculaire à l'axe des pôles est nommé l'équateur **[4].**

Perpendiculaire à l'axe des pôles et passant par le centre de la terre est appelé l'équateur. L'axe des pôles n'est pas perpendiculaire à l'écliptique, ils font entre eux un angle appelé inclinaison égale à 23°27' **[2].**

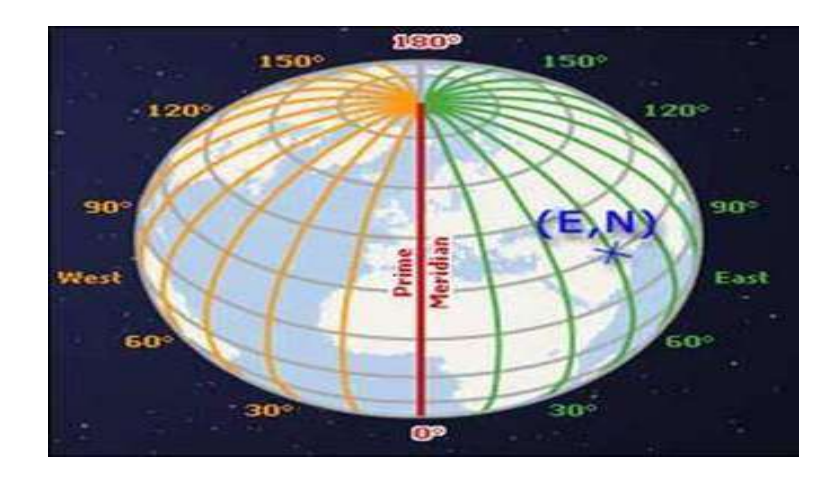

**Figure I. 3: l'écliptique et l'équateur.**

<span id="page-15-2"></span>Schématise le mouvement de la terre autour du soleil :

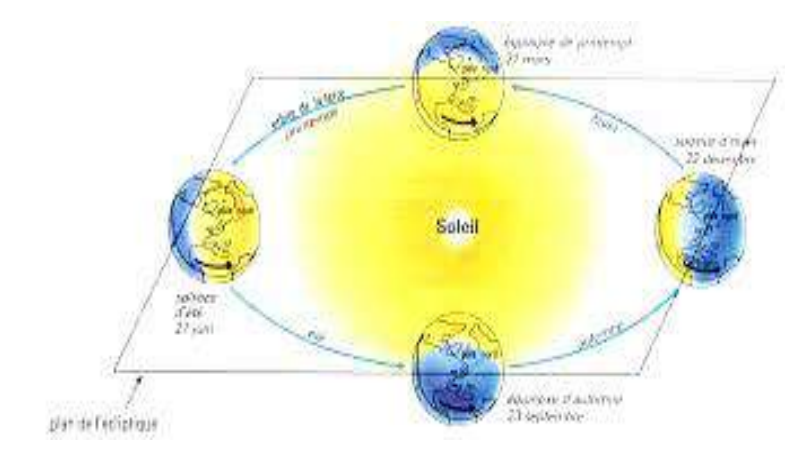

<span id="page-16-2"></span> **Figure I. 4: Mouvement de la terre autour du soleil.**

#### <span id="page-16-0"></span>**I.5.Coordonnées terrestres :**

La figure suivent présente les coordonnées terrestres :

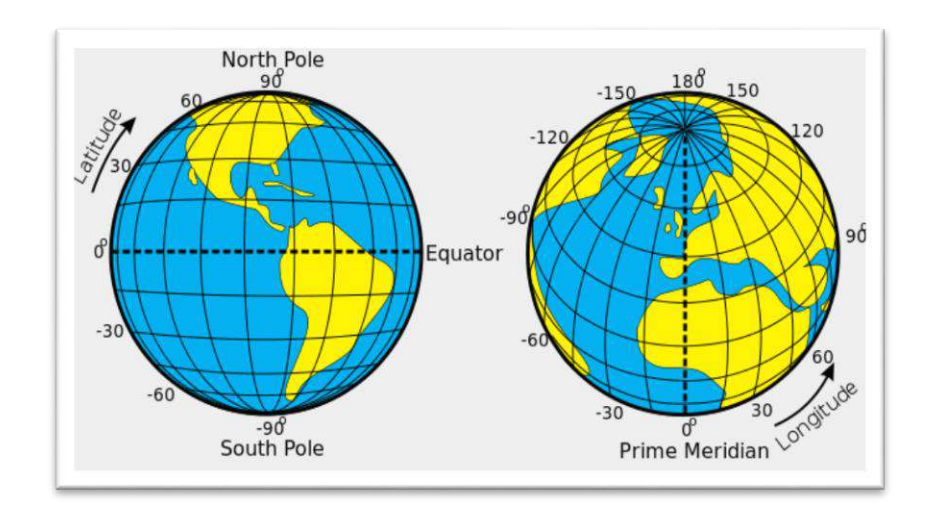

**Figure I. 5: coordonnées terrestres.**

#### <span id="page-16-3"></span><span id="page-16-1"></span>**I.5.1.La longitude (L) :**

C'est l'angle formé par le méridien de Greenwich et le méridien du lieu considéré. La longitude est comprise entre -180(vers l'ouest) et +180 (vers l'est). Comme la terre met 24 heures pour faire un tour sur elle même (360°), chaque heure représente 15° d'écart de longitude et donc, chaque degré de longitude représente 4 minutes **[1].**

#### <span id="page-17-0"></span>**I.5.2.La latitude (Φ) :**

À latitude d'un point donné est l'angle formé par l'arc du méridien entre l'équateur et le rayon terrestre passant par ce point. Elle est comptée de 0° à 90° depuis l'équateur vers le pôle pour chaque hémisphère Nord et Sud **[2].**

#### <span id="page-17-1"></span>**I.5.3.L'altitude (γ):**

 L'altitude est la hauteur d'un point choisi par rapport à un niveau de référence (généralement le niveau de la mer, désigné comme « altitude 0 ») **[1].**

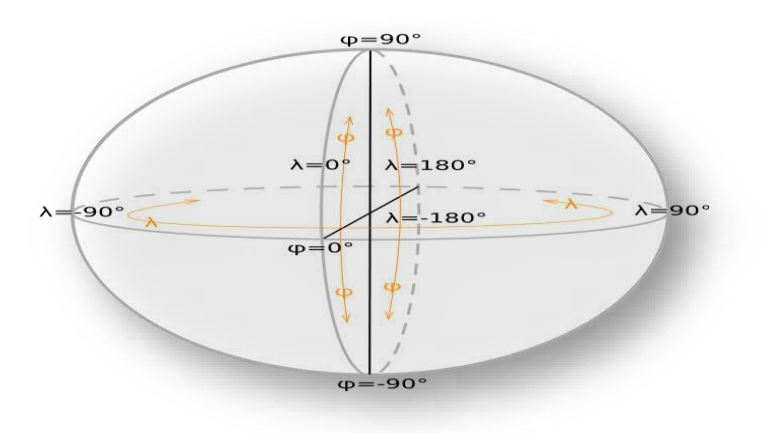

**Figure I. 6: Coordonnées géographique.**

#### <span id="page-17-4"></span><span id="page-17-2"></span>**I.6.Coordonnées horaires :**

#### <span id="page-17-3"></span>**I.6.1.La déclinaison (δ) :**

On appelle déclinaison l'angle formé par la direction du soleil avec le plan équatorial **[4].**La déclinaison varie entre (le 21 décembre) et (le 21 juin) Cet angle varie très peu pendant une journée, ce qui permet d'approcher le mouvement quotidien du soleil par une rotation sur cône d'axe l'équateur **[6].**

La déclinaison peut être calculée par :

$$
\delta = 23.45^{\circ} \sin(2\pi \frac{284 + n}{365})
$$
 (1)

J : Le numéro du jour dans l'année compté à partir du 1èrejanvier (1 à 366).

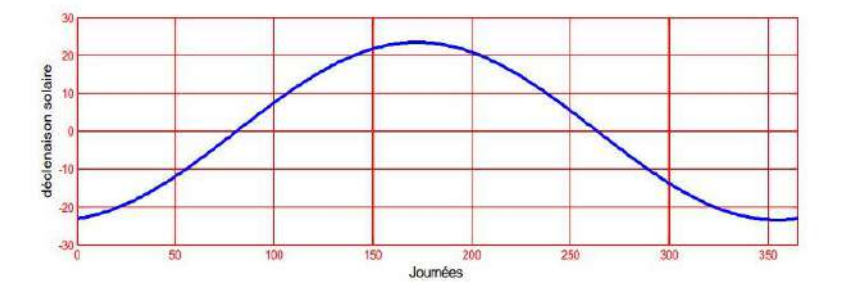

**Figure I. 7: Courbe de déclinaison du soleil.**

#### <span id="page-18-1"></span><span id="page-18-0"></span>**I.6.2.Angle horaire (ω):**

 C'est l'angle qui font les projections de la direction du soleil du avec la direction du soleil avec la direction du méridien du lieu **[4],** Cet angle est formé entre la projection du soleil sur le plan équatorial à un moment donné et la projection du soleil sur ce même plan au midi vrai. Elle varie à chaque instant de la journée selon la relation suivant **[2]** :

$$
W = 15(TSV - 12)
$$
 (2)

**Avec** 

$$
\mathbf{TSV} = TI - TU + \frac{\Delta t + 4\gamma}{60} = TL - \left(TU - \frac{\gamma}{15}\right) + \frac{\Delta t}{60}
$$
(3)

$$
\Delta t = 9.87 \sin 2 \left[ \frac{360}{365} (n-81) \right] - 7.35 \cos \left[ \frac{360}{365} (n-81) \right] - 1.5 \sin \left[ \frac{360}{365} (n-81) \right] \tag{4}
$$

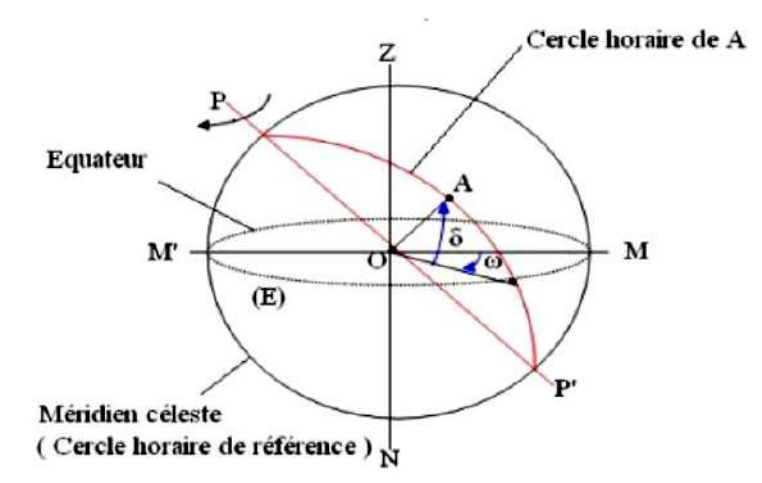

<span id="page-18-2"></span>**Figure I. 8: coordonnées horaires.**

#### <span id="page-19-0"></span>**I.6.3.coordonnées horizontales :**

#### <span id="page-19-1"></span>**A .La hauteur du soleil en degré (h) :**

 C'est l'angle que fait la direction du soleil avec sa projection sur le sol, il varie de 0°à 90° dans l'hémisphère sud, s'annule au lever et au coucher du soleil et qui maximal au midi solaire, mesuré en degré **[7].**

$$
\sin (h) = \sin \psi. \sin \delta + \cos \psi. \cos \delta. \cos w \tag{5}
$$

L'angle horaire wau lever de soleil s'obtient en écrivant **sin (h) = 0**

 **Avec :**

 **Ψ:** Latitude du lieu.  **δ:** La déclinaison du soleil.  **w :** L'angle horaire**.**

#### <span id="page-19-2"></span>**B .Azimut du soleil (a) :**

 L'angle que fait la projection de la direction du soleil avec la direction du sud, cet angle étant mesuré positivement vers l'ouest, donné par la relation **[1]:** 

$$
\sin(\alpha) \frac{\cos(\delta) \times \sin(\omega)}{\cos(h)}\tag{6}
$$

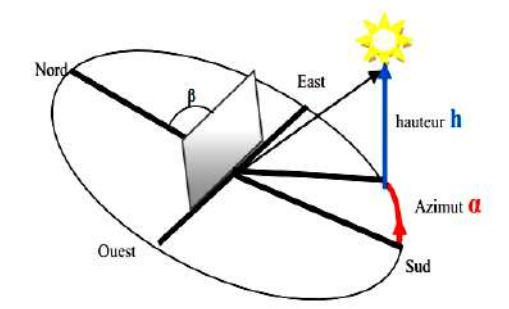

**Figure I. 9: Hauteur et azimut du soleil.**

<span id="page-19-3"></span>**Avec :** 

- $\omega$ : Angle horaire
- **:** Déclinaison du soleil
- **H** : Hauteur du soleil

#### <span id="page-20-0"></span>**I.7.Dans le cas plan incliné :**

#### <span id="page-20-1"></span>**I.7.1.** Angle d'inclinaison  $(\beta)$ :

L'inclinaison du panneau se détermine finalement par la relation, définition de l'angle d'inclinaison d'un capteur **[4]** :

$$
\beta = 90 - h \tag{7}
$$

- $\checkmark$  Surface horizontale : **h** =90<sup>0</sup> *et* **β=**
- $\checkmark$  Surface verticale **:**  $h = 0$  *et*  $\beta = 90^\circ$

#### <span id="page-20-2"></span>**I.7.2. Orientation :**

Définition de l'orientation :

 $\div$  Sud:  $0^0$  $\div$  Este : −90<sup>0</sup>  $\div$  Ouest : +90<sup>0</sup>  $\div$  Nord : 180<sup>0</sup>

L'orientation ou azimut plein sud permet le meilleur capteur du rayonnement. Une plus grande surface de capteur permet d'une orientation qui ne serait pas optimale **[2].**

#### <span id="page-20-3"></span>**I.8.Le rayonnement solaire :**

 Le rayonnement solaire est la matière première de l'énergie solaire. C'est une propagation d'une onde de longueur qui varie entre 0.2et 4. 10−6m.

 Sans la nécessite d'un support physique pour se déplacer, il arrive au sol après la perte d'une grande partie de son intensité, à cause d'une partie de l'ultraviolet, qui s'absorbent **[8]**.

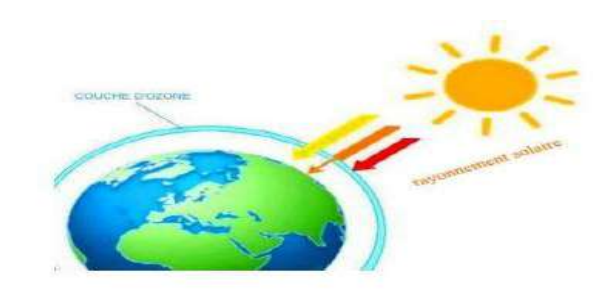

**Figure I. 10: Le rayonnement solaire [8].**

#### <span id="page-21-2"></span><span id="page-21-0"></span>**I.8.1.Rayonnement diffus :**

 La composante diffuse provenant de toute la voûte céleste, elle n'a pas d'orientation privilégiée. Elle ne peut donc être concentrée par des instruments optiques. Le rayonnement diffus est plus riche en bleu que le rayonnement global. Les photopiles étant des détecteurs sélectifs, ce point a son importance. **[2]**

#### <span id="page-21-1"></span>**I.8.2.Rayonnement global :**

 Le rayonnement global d'un plan horizontal est la somme des rayonnements directs et diffus. Les trois quantités sont reliées par la relation suivante **[6]** :

**Rayonnement global** : le rayonnement direct **et** le rayonnement diffus**.**

 $G = S + D$ 

**Où:**  $G = I \sin(h) + D$  (8)

 $S = I \sin(h)$ .

- **I** : le rayonnement direct en **w/m².**
- **D** : le rayonnement diffus en **w/m².**
- **G** : le rayonnement global en **w/m².**
- **h :** la hauteur du soleil en degré.

#### <span id="page-22-0"></span>**I.8.3.Rayonnement direct :**

 Le rayonnement direct est la lumière parvenant directement du soleil par ciel clair. il est constitué de rayons solaires ayant traversé l'atmosphère terrestre sans subir d'absorption ni de diffusion **[4].**

#### <span id="page-22-1"></span>**I.8.4.Rayonnement réfléchi ou (albédo) :**

 C'est la fraction d'un rayonnement incident diffusée ou réfléchi par un obstacle. Ce terme étant généralement réservé au sol et aux nuages, c'est une valeur moyenne de leur réflecteur pour le rayonnement considéré et pour tous les angles d'incidence possible.

Par définition, le corps noir possède un albédo nul **[9].**

$$
\rho = \frac{\text{energyier réfléchie}}{\text{energyier reçue}} \tag{9}
$$

#### <span id="page-22-2"></span>**I.9.Répartition spectrale du rayonnement solaire :**

 Le soleil émet un rayonnement électromagnétique compris dans une bande de longueur d'onde variant de 0,22 μm à 10 μm. La figure (1) représente la variation de la répartition spectrale énergétique**. [2]**

La distribution en énergie est répartie comme suit **[9]** :

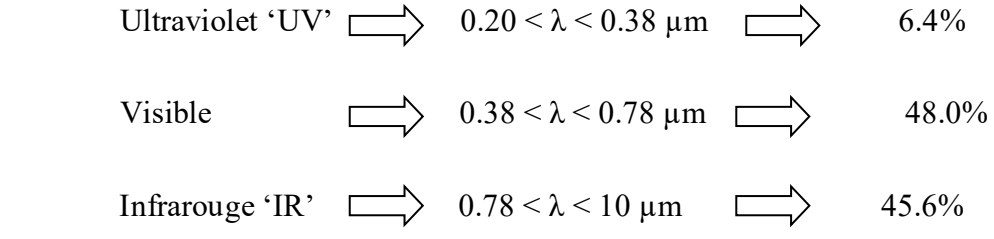

L'irradiance spectrale est le flux solaire pour une longueur d'onde donnée est représenté dans la figure suivent :

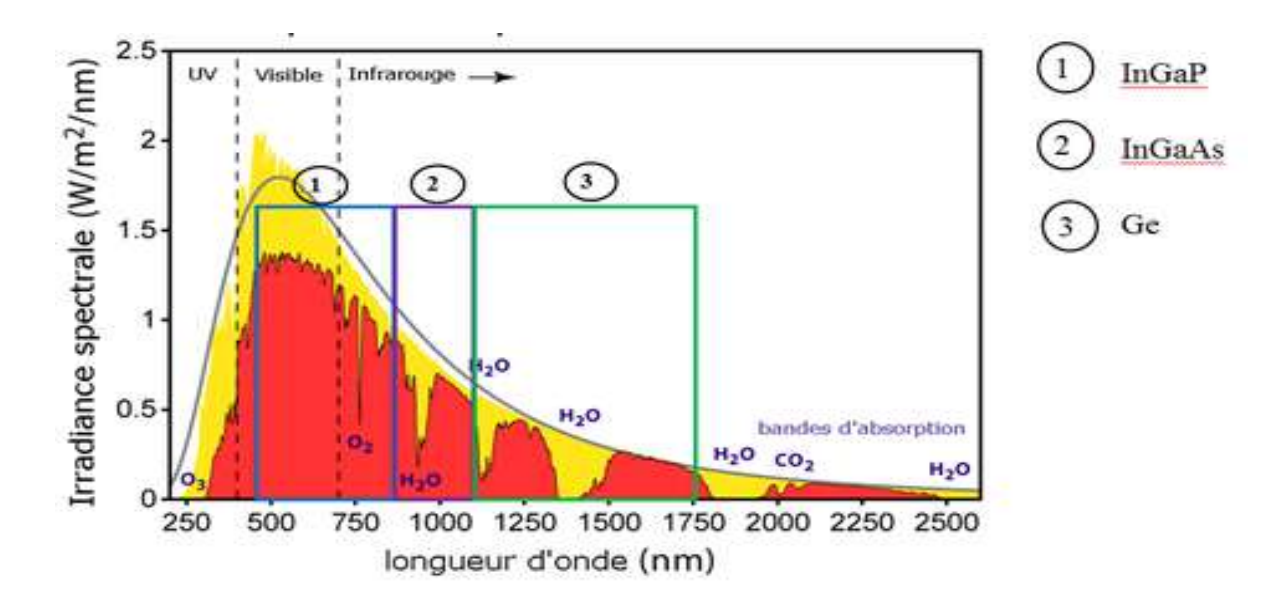

**Figure I. 11: Répartition spectrale de l'éclairement énergétique du rayonnement solaire.**

#### <span id="page-23-1"></span><span id="page-23-0"></span>**I.10.Masse d'air :**

 Pour tenir compte de la longueur effective parcourue à travers l'atmosphère terrestre traversée par le rayonnement solaire direct, on introduit la notion de masse d'air (AMx). Elle correspond à la perte de l'énergie solaire par l'absorption atmosphérique. La masse d'air est exprimée comme un multiple du parcours traversé en un point au niveau de la mer, le soleil étant directement à l'aplomb **[10].**

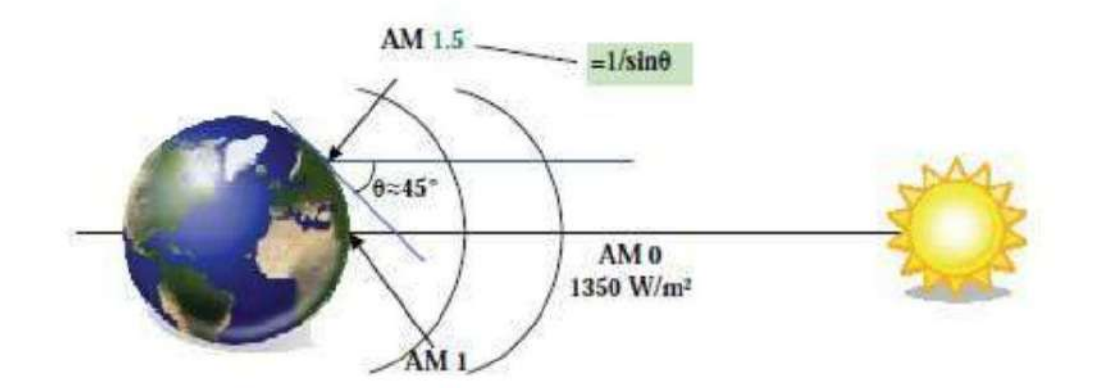

**Figure I. 12 : Schéma descriptif de l'incidence solaire sur la terre.**

<span id="page-23-2"></span>En chaque point, la valeur de la masse d'air est donnée par l'Équation :

$$
AM = \frac{1}{\sin \theta} \tag{10}
$$

#### <span id="page-24-0"></span>**I.11.constante solaire :**

 Elle représente le flux énergétique par unité de surface normale aux rayons solaires. Se située au sommet de l'atmosphère et orientée perpendiculaire au rayonnement solaire d'une valeur moyenne **"Gsc"** de 1367 w/m². On peut calculer la valeur de **" Gn "** en fonction du nombre de jours de l'année (j) comme suit **[9]** :

$$
Gn = Gsc [1+0.033 \times \cos (0.984 \times j)] \tag{11}
$$

**Gn :** rayonnement journalière **Gsc** : Constante solaire. (w/m<sup>2</sup>)

#### <span id="page-24-1"></span>**I.12.Rayonnement solaire en Algérie:**

L'Algérie est l'un des pays qui ont une diversité de cites dus à son grand secteur, environ 2.4 millions du kilomètre carré limité par la mer au Nord et par la Sahara au Nus. Le rayonnement de la région près de la mer est influencé par les saisons. Les zones du Nord de l'Algérie sont à ciel-couvert plus que ceux du sud. les régions sahariennes reçoivent une quantité plus grande d'énergie mais sont caractérisées par une température plus élevée. Elle est classée une zone particulièrement bien ensoleillée. **[4]** Les durées d'ensoleillement moyen varient de 2650h/an dans le nord, à 3500h/an dans le sud :

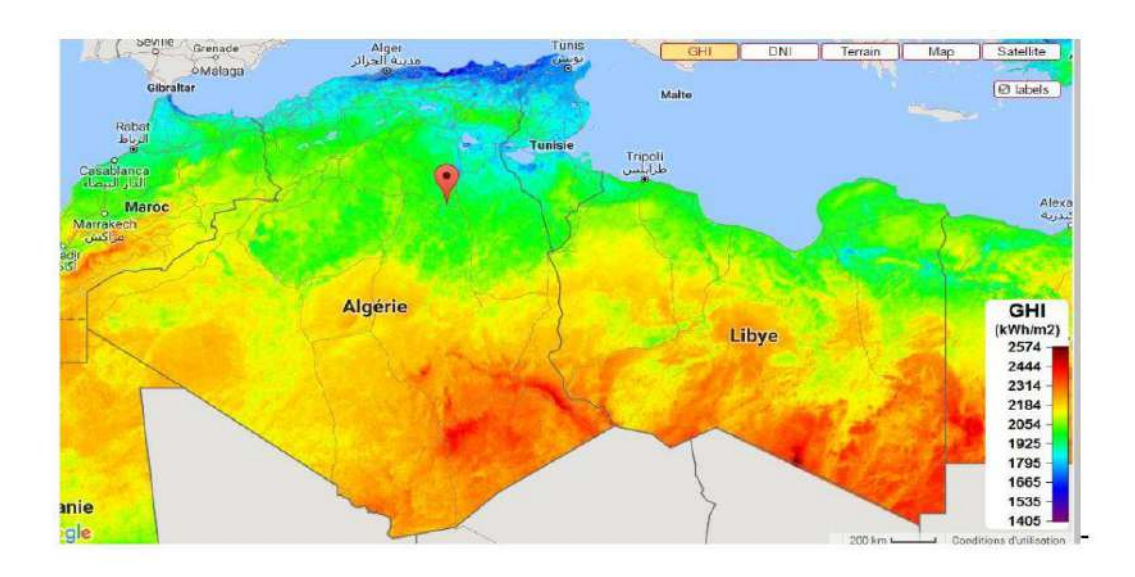

<span id="page-24-2"></span>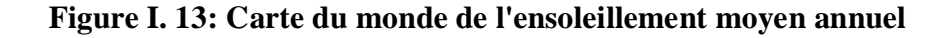

#### <span id="page-25-0"></span>**I.13.Spécification du site d'Ouargla :**

 La wilaya d'Ouargla est située au Nord Est du Sahara Septentrionale. Elle couvre une superficie de 163.230 km<sup>2</sup>. Elle est distante de 850 Km de la capitale Alger. La cuvette de Ouargla s'étend sur une superficie de 99000 Hectares ; avec une longueur de 45 Km dans la direction sud-ouest, Nord-est et une largeur de 2 à 5 Km 32° de l'attitude Nord et 5° 20' de longitude Ouest. La région de Ouargla est limitée géo morphologiquement au sud par le grand reg oriental, à l'ouest par la vallée du M'Zab et au Nord par la vallée de l'Oued Righ **[7].**

<span id="page-25-3"></span>

| Latitude  | $31^{\circ}$ 57 N |
|-----------|-------------------|
| Longitude | $5^{\circ}21E$    |
| Altitude  | 141 mètres        |
| Albédo    | 0.35              |

**Tableau I. 2: Spécification du site d'Ouargla [7].**

#### <span id="page-25-1"></span>**I.14.Caractéristiques climatiques :**

 Les caractéristiques climatiques dont (humidité relative, vent, température…), ont une grande influence sur l'irradiation solaire, pour clarifier, nous avons pris ces donnés de la station de Météo d'Ouargla « l'ONM » pour les années (2004-2016) **[2].**

#### <span id="page-25-2"></span>**I.14.1.La température :**

 La température est le facteur principal et intermédiaire avec les autres facteurs climatiques. La ville de Ouargla dans 11 ans (2005-2015) est caractérisée par un climat très chaud en été (au mois de juillet les températures mensuelles varient de 16°C à 44 °C et très froid en hiver (au mois de janvier les températures mensuelles sont variables de 4°C à 19°) **[9].**

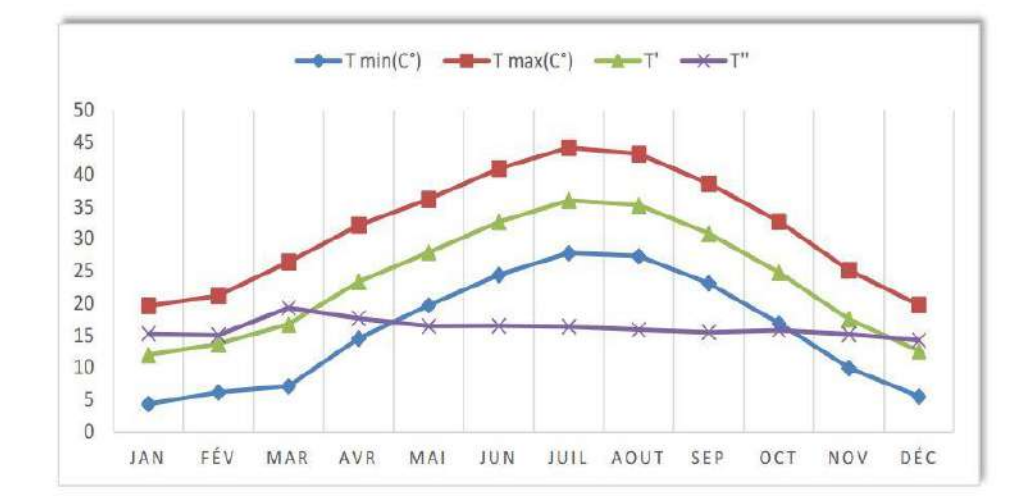

<span id="page-26-1"></span>**Figure I. 14: Température moyenne mensuelle dans 11 ans.**

 $T'=(Tmax+Tmin)/2$ T''= Tmax- Tmin

#### <span id="page-26-0"></span>**I.14.2.L'humidité relative :**

 L'humidité relative de l'air est le pourcentage de vapeur existant dans l'air par rapport à la quantité maximale que peut contenir l'atmosphère dans les mêmes conditions de température et de pression.

 Dans la figure suivent, nous avons représentés la variation de l'humidité moyenne maximale et minimale mensuelle calculés sur 11 ans d'observation [2005-2015] **[9].**

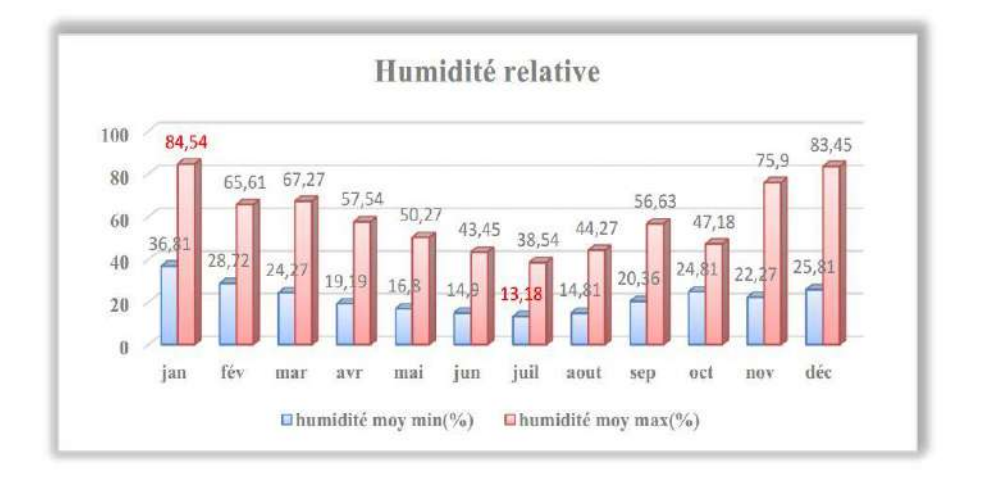

<span id="page-26-2"></span>**Figure I. 15 : Humidité moyenne maximale et minimale mensuelle.**

<span id="page-27-1"></span>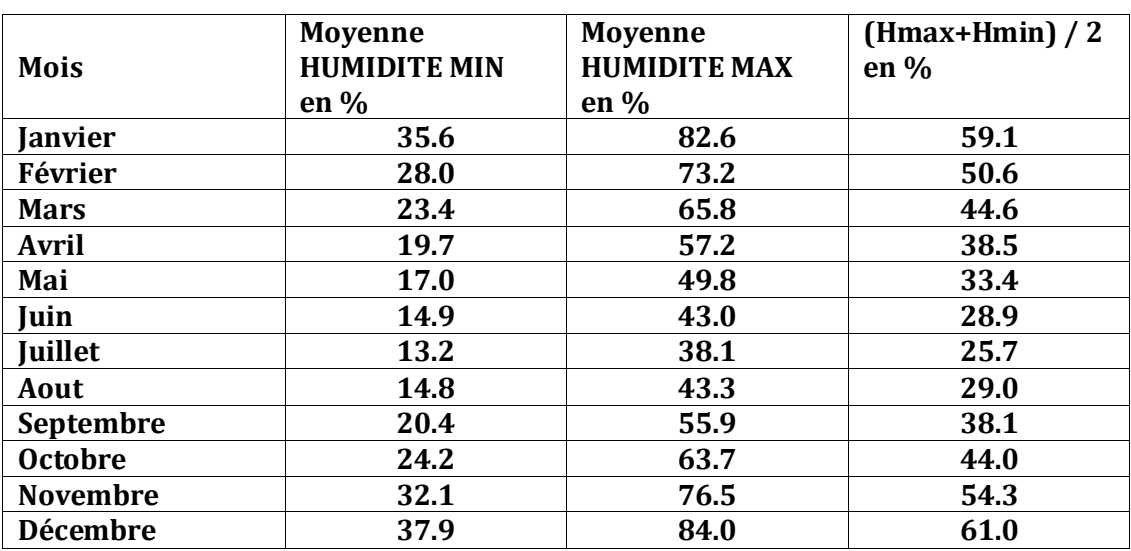

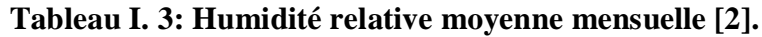

#### <span id="page-27-0"></span>**I.14.3.L'insolation :**

 Est la durée d'incidence solaire sur une tel zone, Ouargla est l'une des zone qui a une insolation considérable. Le tableau (I.4) montre la moyenne mensuelle des heures d'insolation (2004-2016), les valeurs d'avril à mai et de juillet à aout dépassent la moyenne annuelle de 270.47 heures, les restes des mois sont minimaux **[2].**

**Tableau I. 4: La moyenne mensuelle d'heures d'insolation pour Ouargla [2].**

<span id="page-27-2"></span>

| Mois   Jan   Févr.   Mars   Avril   Mai   Juin   Juil.   Aout   Sept   Oct   Nove   Déc             |  |  |  |  |  |  |
|----------------------------------------------------------------------------------------------------|--|--|--|--|--|--|
| Heure   247   240.6   265.5   280.6   301.4   247.3   327.7   330.8   266.7   263.7   249.7   224.7 |  |  |  |  |  |  |

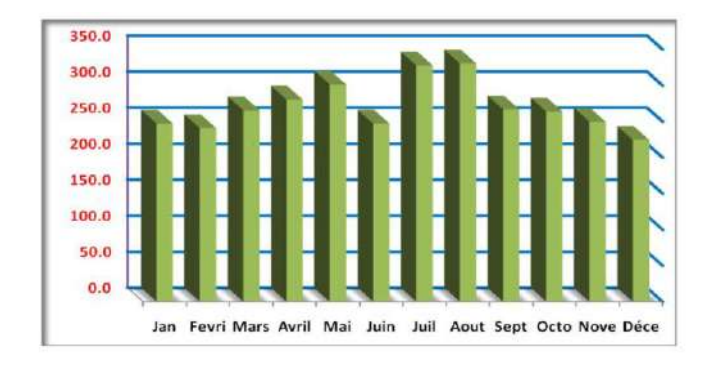

<span id="page-27-3"></span>**Figure I. 16: La moyenne mensuelle d'heures d'insolation pour Ouargla en [h].**

#### <span id="page-28-0"></span>**I.14.4 Le vent :**

 Le vent est le mouvement au sein d'une atmosphère, masse de gaz située à la surface d'une planète. Les vents sont globalement provoqués par un réchauffement inégalement réparti à la surface de la planète provenant du rayonnement solaire.

 La vitesse moyenne annuelle est : V moy=56.39 Km/h Les observations de 11 ans (2005- 2015) sont données dans la figure qui suit :

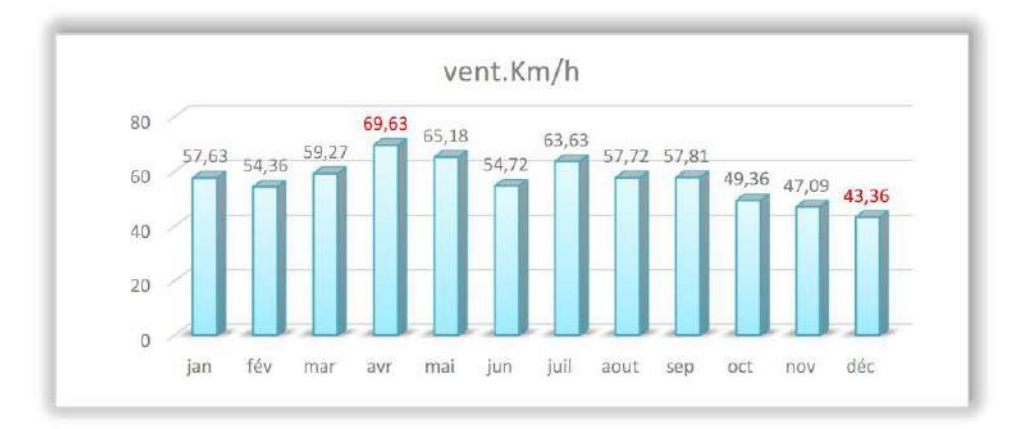

**Figure I. 17: Vitesse moyenne mensuelle du vent en Ouargla.**

#### <span id="page-28-2"></span><span id="page-28-1"></span>**Tableau I. 5: Les valeurs mensuelles moyennes des vitesses du vent pour Ouargla [2]**

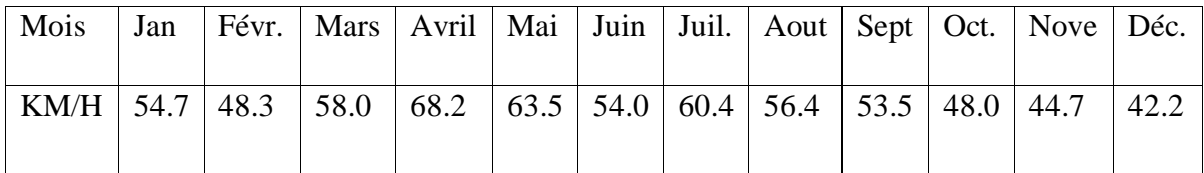

#### <span id="page-29-0"></span>**Conclusion :**

 Dans ce chapitre nous avons présenté des notions essentielles sur le gisement solaire comme les coordonnées terrestres et horaires, les temps de base et le mouvement de la terre autour de soleil, avec des rappelés sur quelques notions sur le types de rayonnement solaire (direct, diffus et global).

Aussi nous avons présenté les différents rayonnements, cela pour se lancer sur le principe du travail des panneaux solaires dans le chapitre suivant.

# Chapitre **II** :

# *Systèmes Photovoltaïques*

#### <span id="page-31-0"></span>**Introduction :**

L'énergie solaire photovoltaïque est une énergie électrique renouvelable, produite par les rayonnements du soleil. La production de cette énergie peut se faire grâce aux cellules photovoltaïques, L'énergie solaire est la conversion (rayonnement de solaire) de l'énergie lumineuse en énergie électrique par des cellules solaires**. [8]**

Dans la première partie de ce chapitre nous allons présenter le principe de fonctionnement des cellules photovoltaïques, les différentes technologies des cellules photovoltaïques. **[7]**

#### <span id="page-31-1"></span>**II.1. Effet photovoltaïque :**

 La conversion de l'énergie solaire en énergie électrique repose sur l'effet photoélectrique, c'est- à- dire sur la capacité des photons à créer des porteurs de charge (électrons et trous) dans un matériau. Lorsqu'un semi - conducteur est illuminé avec un rayonnement de longueur d'onde appropriée **[11],** les cellules sont reliées entre elles et constituent le module solaire.

 Cet effet, fut observé la première fois, en 1839, par le physicien français Edmond Becquerel. Toute fois, ce n'est qu'au cours des années 1950 que les chercheurs des laboratoires Bell, aux Etats-Unis, parvinrent à fabriquer la première cellule photovoltaïque **[12].**

#### <span id="page-31-2"></span>**II.2.Générateur photovoltaïque :**

#### <span id="page-31-3"></span>**II.2.1.Cellule photovoltaïque :**

Les cellules photovoltaïques ou les plaques solaires sont des composants qui transforment directement la lumière solaire en électricité par un processus appelé «effet photovoltaïque», a été découverte par E. Becquerel en 1839 **[13],** la cellule solaire aux performances électriques les plus faibles impose son courant de court-circuit dans le montage série et sa tension de circuit ouvert dans montage parallèle.

 Les cellules se branchent en série, ce qui permet aux électrons générés par une cellule d'être repris par la suivante. Le but est d'avoir une différence de potentiel normalement entre 6 et 24V.la figure suivante représente le schéma électrique d'une cellule photovoltaïque **[5].**

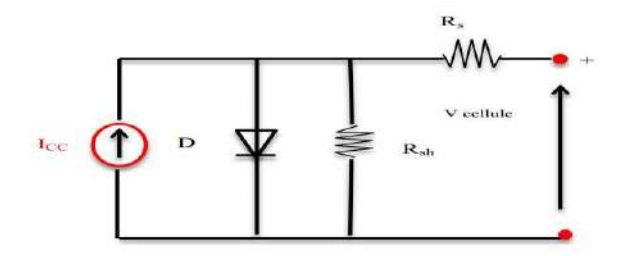

**Figure II. 1: Schéma électrique d'une cellule photovoltaïque [5].**

#### <span id="page-32-1"></span><span id="page-32-0"></span>**II.2.2.Principe de fonctionnement d'une cellule photovoltaïque :**

 Les cellules photovoltaïques sont fabriquées à partir d'une jonction **PN** au silicium (diode). Pour obtenir du silicium dopé **N,** on ajoute du phosphore.

Ce type de dopage permet. Au matériau de libérer facilement des électrons **(charge -).**

Pour obtenir du silicium dopé **P**, on ajoute du bore. Dans ce cas, le matériau crée facilement des lacunes électroniques appelées trous **(charge +).**

La jonction **PN** est obtenue en dopant les deux faces d'une tranche de silicium. Sous l'action d'un rayonnement solaire, les atomes de la jonction libèrent des charges électriques de signes opposés qui s'accumulent de part et d'autre de la jonction pour former un générateur électrique **[2].**

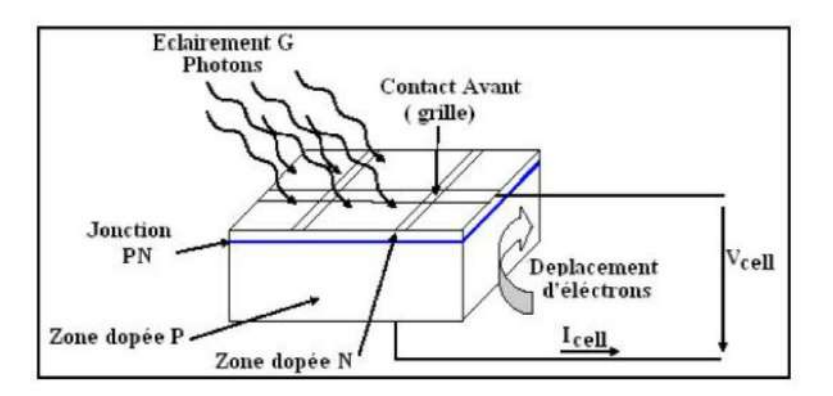

<span id="page-32-2"></span>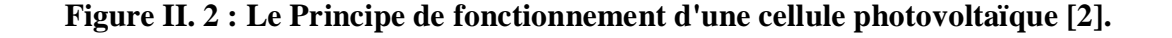

#### <span id="page-33-0"></span>**II.3.Les différents modèles de panneaux photovoltaïques :**

Il existe différents types de cellules solaires ou cellules photovoltaïques. Chaque type de cellule est caractérisé par a un rendement et un coût qui lui sont propres. Cependant, quelque soit le type, le rendement reste assez faible : entre **8 et 23 %** de l'énergie que les cellules reçoivent , il existe trois principaux types de cellules **[14] :**

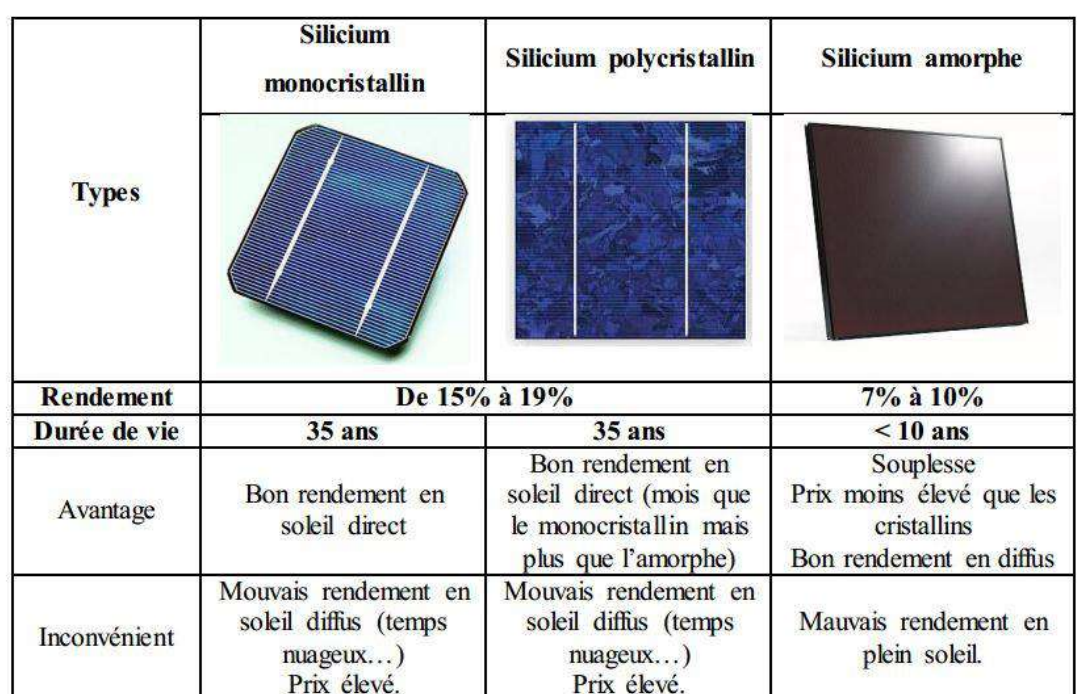

#### <span id="page-33-3"></span>**Tableau II. 1: Classification de différents types de cellules photovoltaïques au silicium [14].**

#### <span id="page-33-1"></span>**II.3.1.Les cellules monocristallines :**

Elles ont le meilleur rendement (de 12 à 18% voir jusqu'24% en laboratoire) Cependant, elles coûtent trop chers dues à leur fabrication complexe **[14].**

#### <span id="page-33-2"></span>**II.3.2. Les cellules poly cristallines :**

Leur conception est plus facile et leur coût de fabrication est moins important. Cependant leur rendement est plus faible (de 11% à 15% voir jusqu'à19.8 en laboratoire) **[14].**

#### <span id="page-34-0"></span>**II.3.3.Le silicium amorphe :**

Elles ont un faible rendement (de 5% à 8% voir jusqu'13% en laboratoire), mais ne nécessitent que de très faibles épaisseurs de silicium et ont un coût peu élevé **[14].**

## **II.4.Caractéristique du panneau photovoltaïque :**

 Les caractéristiques électriques de ce module photovoltaïque sont données dans le tableau Suivant **[2] :**

#### **Tableau(II.2): Caractéristiques électriques du module photovoltaïque** BLD200 72M **[21].**

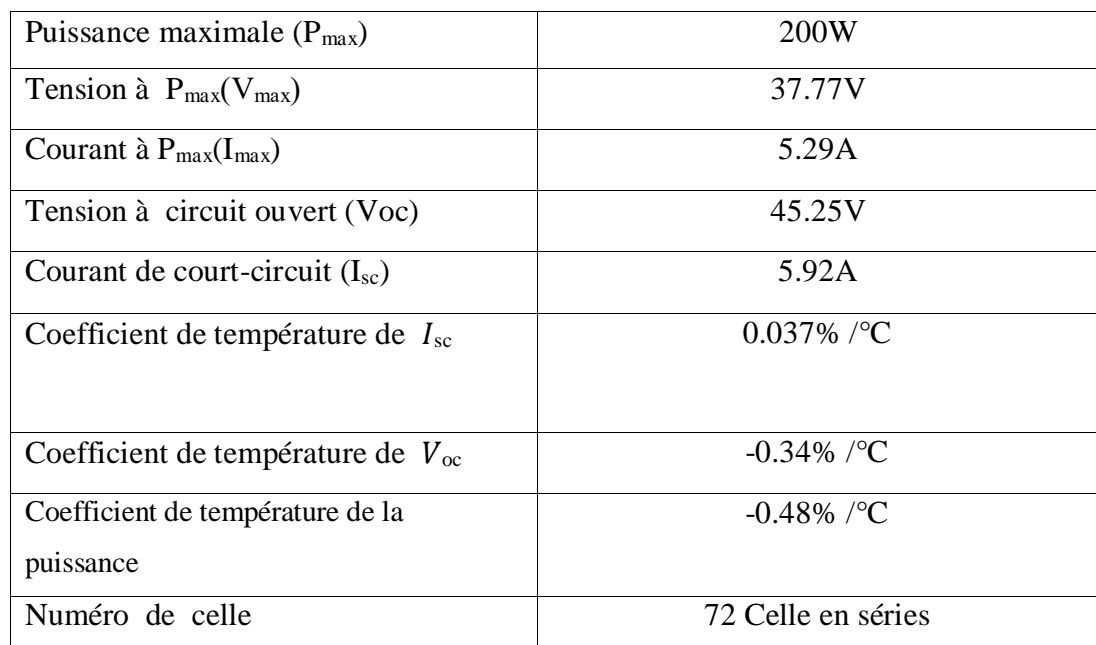

#### <span id="page-34-1"></span>**II.5.Regroupement des cellules:**

#### <span id="page-34-2"></span>**II.5.1.Regroupement en série :**

Une association de **(Ns)** cellule en série **figure (II.3)** permet d'augmenter la tension du générateur photovoltaïque. Les cellules sont alors traversées par le même courant et la caractéristique résultant du groupement série est obtenues par addition des tensions élémentaires de chaque cellule. L'équation résume les caractéristique électriques d'une association série de **(Ns)** cellules **[5].**

$$
V_{\text{CONs}} = \text{Ns}^* \text{ Vco}
$$
 (1).

$$
Icc = I \tag{2}.
$$

**VcoNs:** la somme des tensions en circuit ouvert de Ns cellules en série.

**IccNs:** courant de court-circuit de Ns cellules en série.

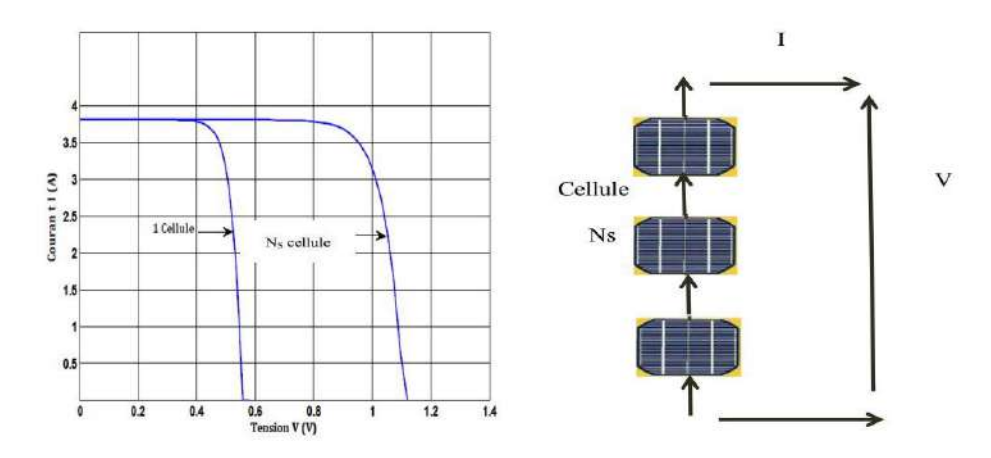

**Figure II. 3: Caractéristique courant tension de Ns cellule en série [5].**

#### <span id="page-35-1"></span><span id="page-35-0"></span>**II.5.2.Regroupement en parallèle:**

 Une association parallèle de **Np** cellules est possible et permet d'accroitre le courant de sortie du générateur. Dans un groupement de cellules identiques connecté en parallèle, elles ont même tension et le courant est la somme des courants élémentaires **[6].**

$$
IccT = \sum_{i=1}^{Np} Icc(i)
$$
 (3)

En cas des cellules identiques :

$$
IccNp=I_{cc}\times N_p \tag{4}
$$

**IccNp:** la somme des courants de cout circuit de (Np) cellule en parallèle.

**VcoNp:** tension du circuit ouvert de (Np) cellules en parallèle.
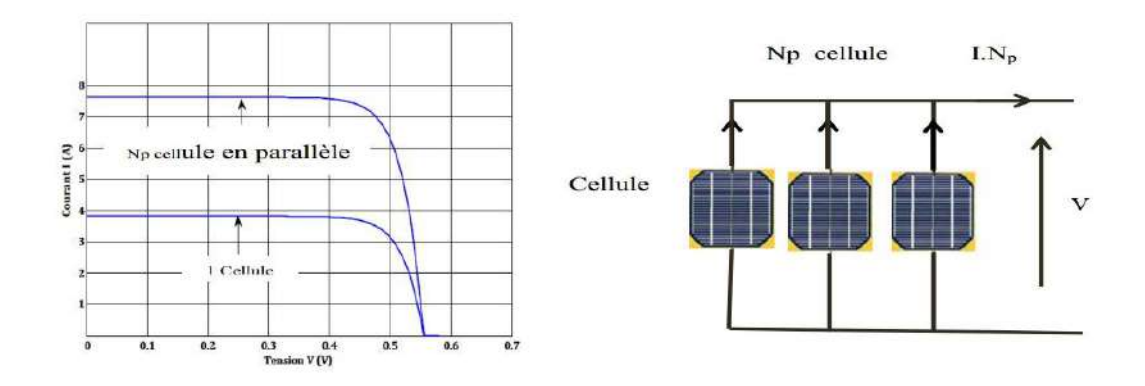

**Figure II. 4: Caractéristique courant tension de (Np) cellule en parallèle [6].**

#### **II.5.3.Regroupement (série et parallèle):**

On utilise généralement ce type d'association pour en tirer une tension importante puisque l'association en série des photopiles délivre une tension égale à la somme des tensions individuelles et un courant égal à celui d'une seule cellule. La caractéristique d'un groupement de deux modules solaires est représentée ci-dessous, ce qui peut être généralisé sur une gamme de Ns modules solaires en série. Ce genre de groupement augmente le courant.

 Afin d'obtenir des puissances de quelques kW, sous une tension convenable, il est nécessaire d'associer les modules en panneaux et de monter les panneaux en rangées de panneaux série et parallèle pour former ce que l'on appelle un générateur photovoltaïque **[2].**

#### **II.6.L'influence de l'éclairement sur la cellule photovoltaïque:**

 Le même travail comme précédente, nous avons fixé la température pour différents éclairements **figure** (**II.5** et **II.6**).

Pour la **figure (II.5)** on remarque que pour l'éclairement G=1000 w/m<sup>2</sup>le courant Icc=4.8A et pour G=800w/m<sup>2</sup> le courant Icc=3.84A on peut voir que le courant subit une variation importante, quand l'éclairement augmente le courant de court-circuit est augmenté, mais par contre la tension varie légèrement.

 Ce qui se traduit par une augmentation de la puissance, lorsque l'éclairement est augmenté **figure (II.6) [11].**

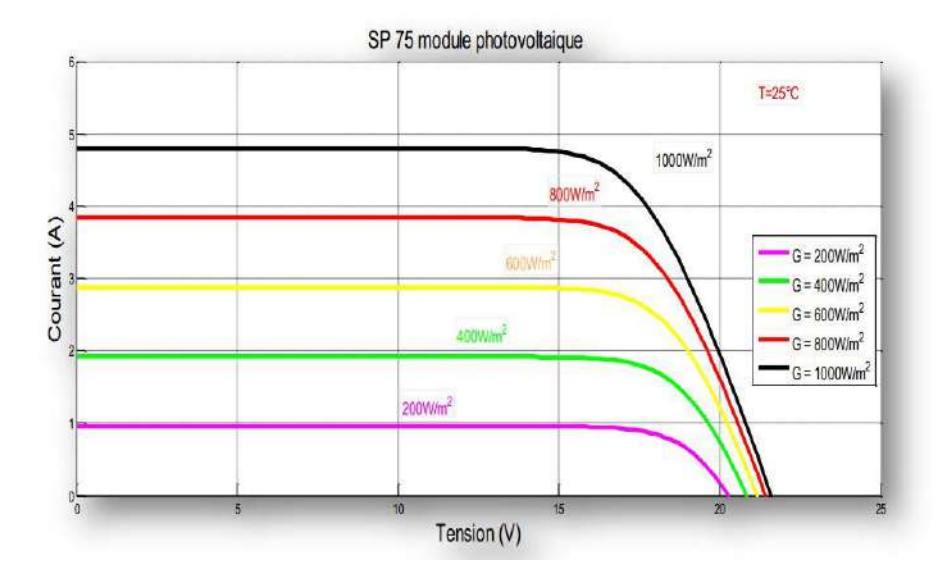

**Figure II. 5: La caractéristique I=f(v) en fonction de l'éclairement [8].** 

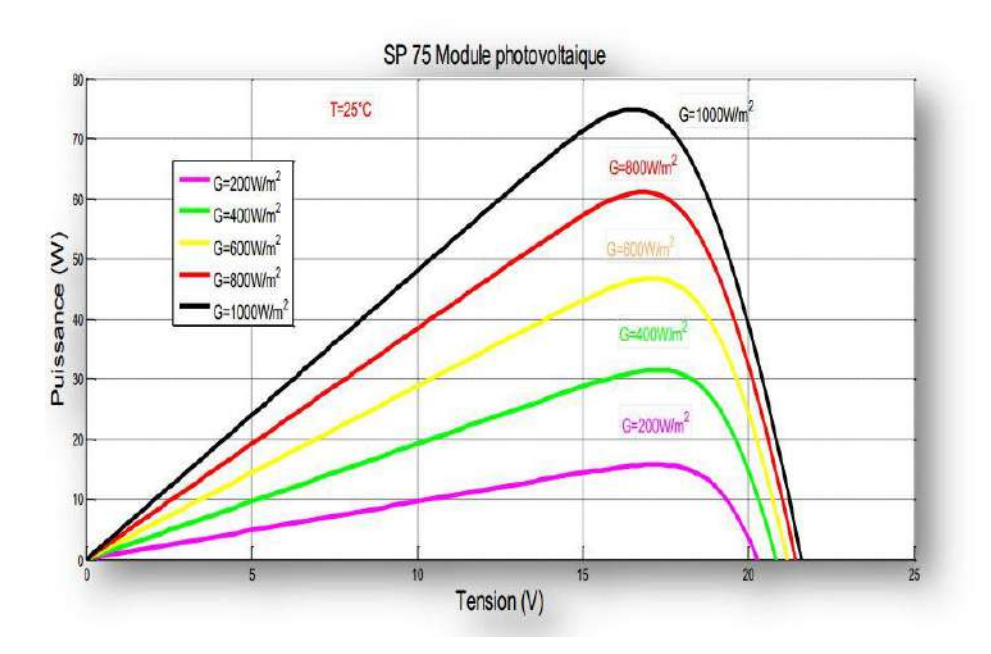

**Figure II. 6: La caractéristique P=f(v) en fonction de l'éclairement [8].**

#### **II.7.Influence de la température sur la cellule photovoltaïque :**

 Nous présentons ci-dessous les caractéristiques I-V et P-V **figure** (**II.7** et **II.8**) d'un module photovoltaïque SP75 pour un niveau d'ensoleillement G donné et pour différentes températures :

 D'après la **figure (II.7)** Nous remarquons que le courant dépend de la température puisque le courant augmente légèrement à avec l'augmentation de température, on constate que la température influe négativement sur la tension de circuit ouvert.

 Quand la température augmente la tension de circuit ouvert diminue. Et par contre la puissance maximale du générateur subit une diminution lorsque la température augmente **figure (II.8) [8].**

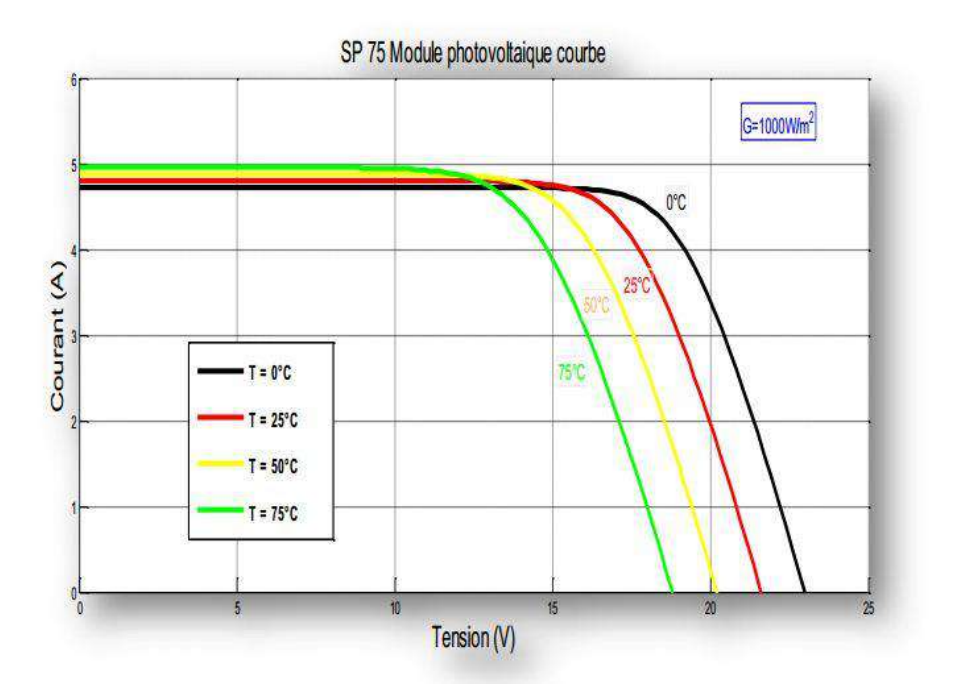

**Figure II. 7: La caractéristique de I=f(V) en fonction de température [8].**

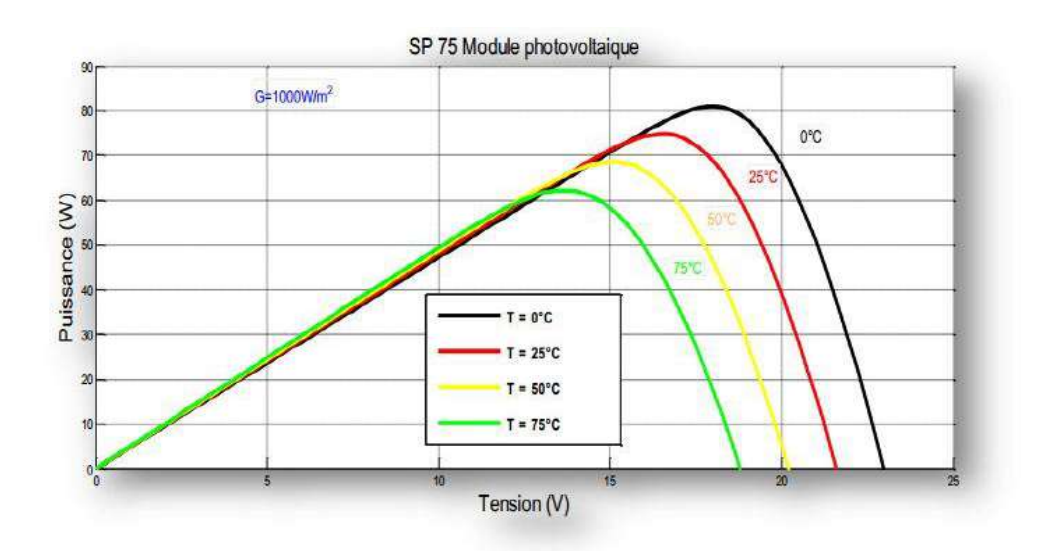

**Figure II. 8: La caractéristique de P= f(V) en fonction de température [8].**

#### **II.8. Avantages et inconvénients de l'énergie photovoltaïque:**

#### **II.8.1.Avantages d'un système photovoltaïque [9]:**

- $\checkmark$  L'énergie photovoltaïque peut être installée partout, même en ville.
- $\checkmark$  L'énergie photovoltaïque est renouvelable et gratuite.
- $\checkmark$  Le contrat d'achat est conclu pour une durée de 20 ans.
- Une énergie gratuite, renouvelable, non taxée et sans rejets dans l'environnement.
- $\checkmark$  Le coût de fonctionnement est très faible vu les entretiens réduits et il ne nécessite ni combustible, ni son transport, ni personnel hautement spécialisé.

#### **II.8.2.Les inconvénients d'un système photovoltaïque [10] :**

- Les panneaux solaires coûtent excessivement cher, du fait de la haute technicité qu'ils requièrent.
- Le rendement électrique diminue avec le temps (20% de moins au bout de 20ans).
- Le rendement réel de conversion d'un module est faible
- Tributaire des conditions météorologiques.
- Lorsque le stockage de l'énergie électrique sous forme chimique (batterie) est Nécessaire, le coût du générateur est accru.

#### **II.9. Modélisation d'une cellule photovoltaïque :**

#### **II.9.1.Cellule photovoltaïque idéal [6]:**

 Le circuit équivalent le plus simple d'une cellule solaire est une source de courant en parallèle avec une diode. La sortie de la source de courant est directement proportionnelle à la lumière tombant sur La cellule (photo-courant Iph). Pendant l'obscurité, la cellule solaire n'est pas un dispositif actif; elle fonctionne comme une diode, c'est-à-dire une jonction p-n. Elle ne produit ni courant ni tension. Toutefois, si nous connectons une alimentation externe (grande tension), elle produite un courant, appelé courant de diode (ID) ou courant d'obscurité.

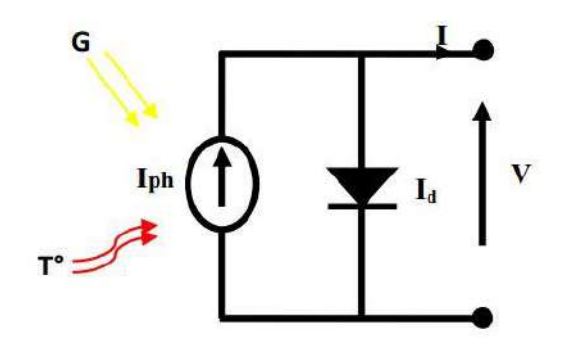

**Figure II. 9: Modèle idéale d'une cellule photovoltaïque [6].**

Nous avons alors la relation:

$$
\mathbf{I} = \mathbf{I}_{\mathrm{ph}} - \mathbf{I}_{\mathrm{D}} \tag{5}
$$

Pour un générateur idéal, la tension aux bornes da la résistance égale à celle aux bornes de la diode :

$$
V = V_D \tag{6}
$$

La diode étant un élément non linéaire, sa caractéristique I-V est donné par la relation :

$$
D = I_s (exp(\frac{VD}{Vt}) - 1)
$$
 (7)

**Avec :**

 **IS:** courant de saturation inverse de la diode, VT/ kT / q, potentiel thermique,

Le courant débité équivaut à :

$$
I = Iph - ID = Iph - Is\left(\exp\left(\frac{VD}{Vt}\right) - 1\right) \tag{8}
$$

Ce modèle reste théorique et ne rend pas compte du comportement d'une cellule photovoltaïque dans des conditions réelles.

#### **II.9.2.Générateur photovoltaïque réel [8]:**

 Le model photovoltaïque précédent ne rendait pas compte de tous les phénomènes présents lors de la conversion d'énergie lumineuse. En effet, dans le cas réel, on observe une

perte de tension en sortie ainsi que des courants de fuite. On modélise donc cette perte de tension par une résistance en série RS et les courants de fuite par une résistance en parallèle RP.

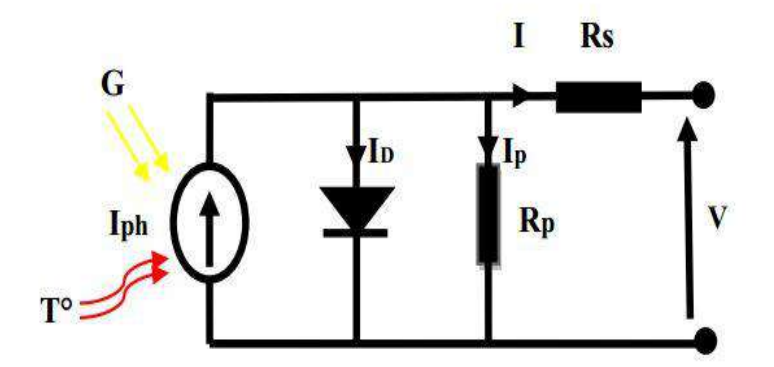

**Figure II. 10 : Modèle réale d'une cellule photovoltaïque [8].**

- **Rs** : Résistance interne série de contact.
- **Rp** : Résistance parallèle due aux couches semi-conductrices.
- **V** : Tension aux bornes de la cellule.
- **I :** Le courant fourni par de la cellule.

L'équation du courant fourni par la cellule est donnée par :

$$
\mathbf{I} = \mathbf{I}_{ph} - \mathbf{I}_{D} - \mathbf{I}_{p} \tag{9}
$$

 **Iph** : Le photo-courant.

 **I<sup>D</sup>** : Courant de la diode.

 **Ip**: Le courant dérivé dans la résistance parallèle.

$$
\mathbf{I}_{\mathrm{PH}} = \mathbf{Icc} \left( \frac{c}{1000} \right) \tag{10}
$$

$$
\mathbf{I}_{\mathbf{D}} = \mathbf{I}_{0} \left[ \exp \left( \frac{V + R S \times I}{m \times V T} \right) - 1 \right] \tag{11}
$$

$$
\mathbf{I}_{\mathbf{p}} = \frac{V + Rs \times I}{Rp}
$$

On peut écrire :

$$
\mathbf{I} = \mathbf{Icc} \left( \frac{G}{1000} \right) - \mathbf{I}_0 \times \left[ exp \left( \frac{V + Rs \times I}{m \times VT} \right) - 1 \right] - \frac{V + Rs \times I}{Rp}
$$
(12)

$$
I = Iph - Is \left\{ exp\left[\frac{q (v+Rs.I)}{A.K.T}\right] - 1 \right\} - \frac{V+Rs.I}{Rsh} \tag{13}
$$

Avec :

- **I**: Intensité aux bornes du générateur [A].
- **IS** : Le courant de saturation de l a diode [A].
- **V** : Tension aux bornes du capteur [V]

**I ph** : Photo courant [A], proportionnel à l'irradiation G, avec correction selon T.

**RS**: Résistance série[Ω].

**Rsh**: Résistance shunt(ou parallèle) [Ω].

- **q**: Charge de l'électron = 1.6.10-19Coulomb.
- **K**: Constante de Boltzmann=1.38.10-23 J/K.

**A** : le facteur d'idéalité de la diode compris entre 1 et 2.

 Nous obtenons une équation implicite en **I** et **V** qui peut être résolue grâce à une méthode numérique.

#### **II.10.Dispositif de régulation et gestion :**

#### **II.10.1.Les convertisseurs :**

 Les convertisseurs sont des appareils servant à transformer la tension continue fournie par les panneaux ou les batteries pour l'adapter à des récepteurs fonctionnant soit à une tension continue différente, soit à une tension alternative. Le système photovoltaïque a deux convertisseurs essentiels pour sa démarche.

#### **A .Le convertisseur DC/DC :**

 **Les hacheurs** : Le hacheur est un convertisseur continue/continue permettant de convertir une énergie continue à un niveau donné de tension (ou de courant) en une énergie continue à un autre niveau de tension (ou de courant). Son utilisation s'avère nécessaire pour stocker l'énergie photovoltaïque dans des batteries, ou pour alimenter une charge continue .Le hacheur se compose de condensateurs, d'inductance et de commutateurs. Dans le cas idéal, tous ces dispositifs ne consomment aucune puissance active, c'est la raison pour laquelle on a de bons rendements dans les hacheurs **[11].**

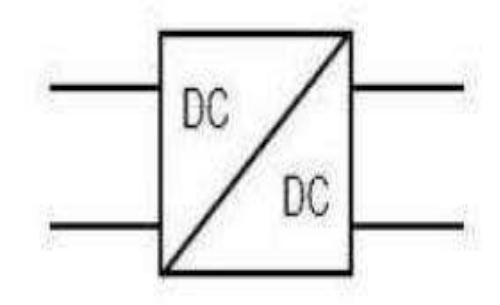

#### **Hacheur dévolteur (BUCK) :**

 Ce nom est lié au fait que la tension moyenne de sortie Vs est inférieure à celle de l'entrée Vi. Pour un rapport cyclique « α » donné, et en régime de conduction continu, la tension moyenne à la sortie est donnée par **[3] :**

$$
Vs = \alpha . Vi \tag{14}
$$

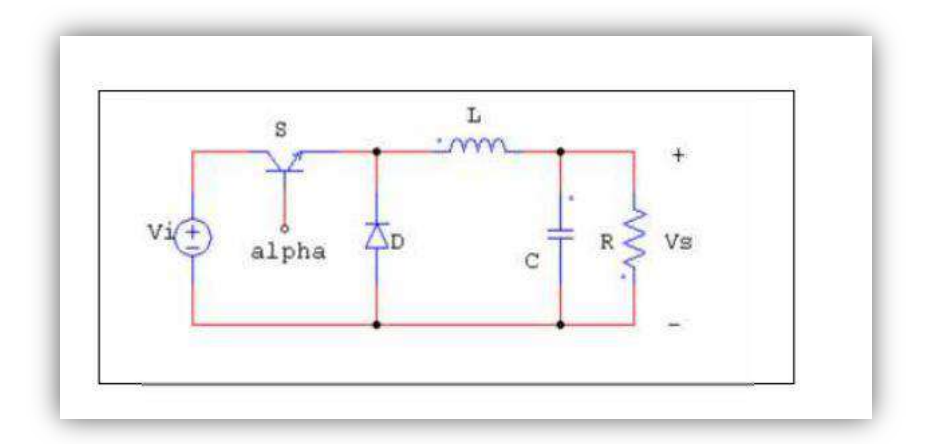

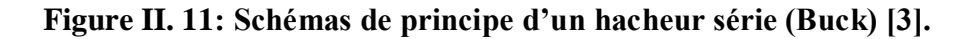

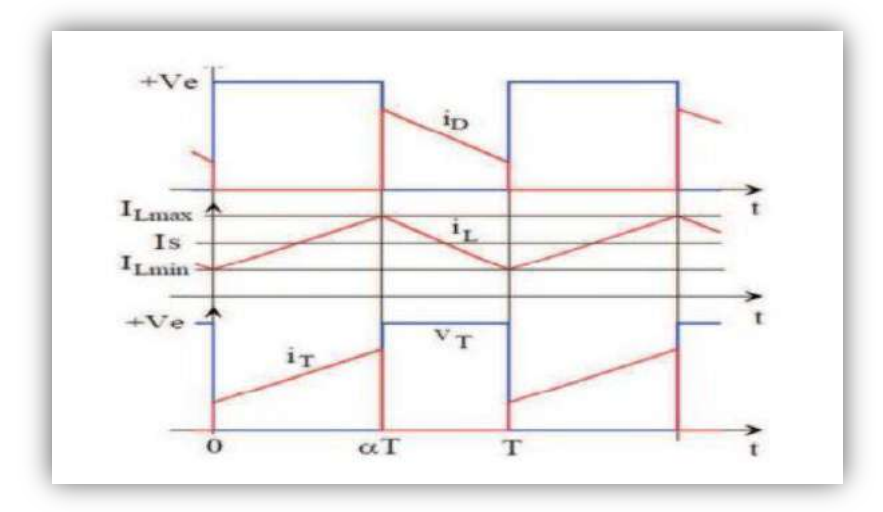

**Figure II. 12 : signaux typiques de convertisseur Buck [3].**

#### **Hacheur survolteur (ou boost) :**

 Ce nom est lié au fait que la tension moyenne de sortie Vs est supérieure à celle de l'entrée Vi. Pour un rapport cyclique « α » donn é, et en régime de conduction continu, la tension moyenne à la sortie est donnée par **[11] :**

$$
Vs = \frac{1}{1-\alpha} Vi \tag{II.14}
$$

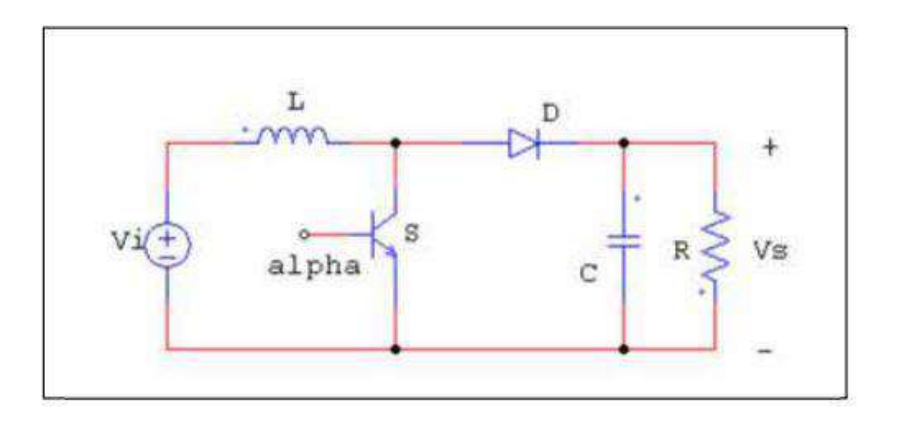

**Figure II. 13 : Schémas de principe d'un hacheur parallèle [11].**

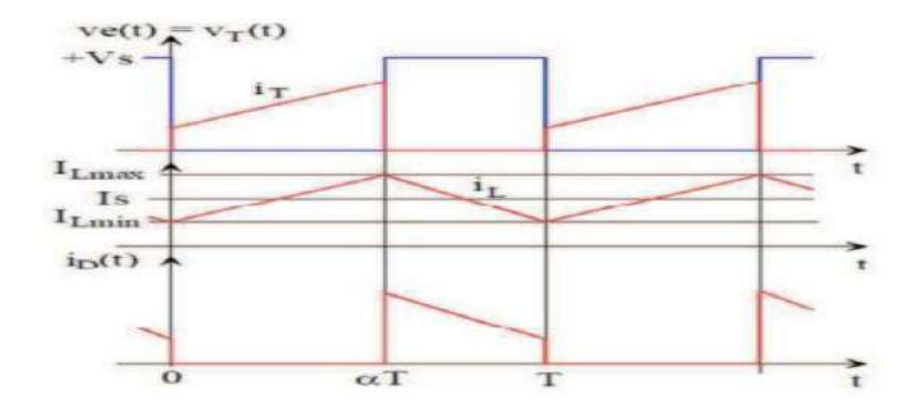

**Figure II. 14: signaux typiques de convertisseur boost [11].**

#### **B .Le convertisseur DC/AC [11]:**

 **Onduleur Monophasé :** Ce type d'onduleur délivrant en sa sortie une tension alternative monophasée, est généralement destinée aux alimentations de secours. Deux classes d'onduleurs monophasés sont à distinguer, suivant leur topologie.

#### **Onduleur monophasé en demi-pont :**

 Le schéma de principe d'un tel onduleur monté en demi-pont est montré sur la **figure (II.16) :**

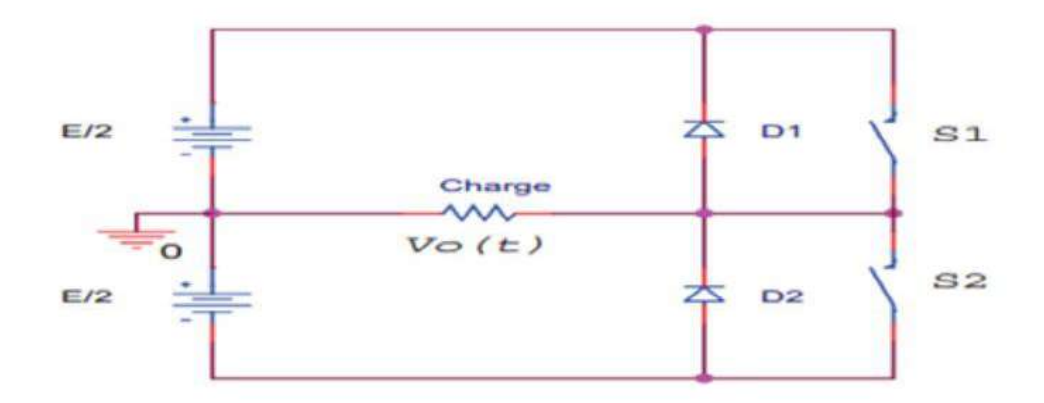

**Figure II. 15: Schéma de Principe d'un Onduleur Monophasé En Demi-pont [11].**

 Il est constitué principalement de deux interrupteurs de puissance notés S1 et S2 à commande complémentaire. La durée de conduction de chacun des interrupteurs est alors d'un demi-cycle (180°) correspondant à la fréquence du signal de sortie requis. Lors de la fermeture de l'interrupteur S1, la tension aux bornes de la charge serait donc de + E/2, et prend la valeur – E/2 quand le second interrupteur, S2 est fermé La conduction simultanée des deux interrupteurs est évitée par l'élaboration d'une commande adéquate qui tient compte des différentes caractéristiques des imperfections de ces interrupteurs de puissance (temps de montée tr, temps de descente tf et temps de stockage ts). Les diodes D1, D2 dites de récupération, assurent la conduction d'un courant négatif en cas de déphasage de ce dernier par rapport à la tension aux bornes de la charge.

#### **Onduleur monophasé en pont (Pont H) :**

 L'onduleur en pont est représenté en **figure (II.17)** il comporte quatre interrupteurs de puissance désignée par S1, S2, S3 et S4 quand les interrupteurs S1 et S2, sont fermés simultanément la tension imposée aux bornes de la charge prend la valeur + E, et de –E lors de la fermeture simultanée des deux autres interrupteurs S3 et S4.Deux interrupteurs du même bras ne peuvent pas conduire simultanément, à cause d'un court-circuit de la source de tension continues.

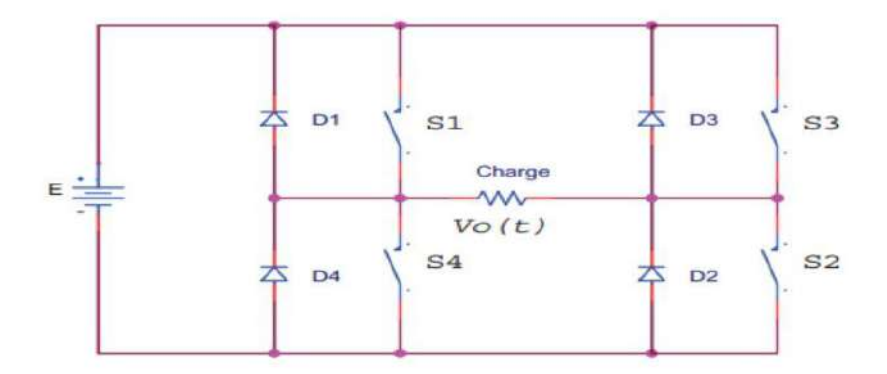

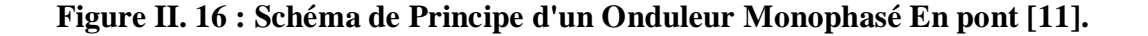

#### **II.11.Systèmes photovoltaïques pour l'habitat :**

 Les systèmes PV sont classés en deux grandes catégories selon la manière dont l'énergie est utilisée **[2]** :

#### **II.11.1.Isolé:**

 Le rôle des systèmes autonomes est d'alimenter un ou plusieurs consommateurs situés dans une zone isolée du réseau électrique. Comme on le remarque sur la **figure (II.18)** qui représente l'exemple d'un système PV autonome, un système de stockage est associé au générateur PV pour assurer l'alimentation à chaque instant et pendant plusieurs jours malgré l'intermittence de la production**.**

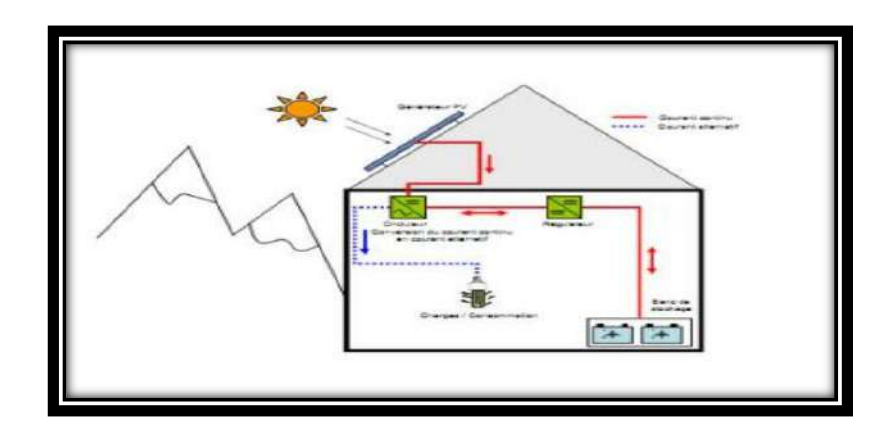

**Figure II. 17: structure d'un système PV autonome [2].**

#### **II.11.2.Connecté au réseau:**

Un tel système s'installe sur un site raccordé au réseau (Sonelgaz en Algérie). Généralement sur des habitations ou des entreprises qui souhaitent recourir à une forme d'énergie renouvelable et qui bénéficient d'un bon ensoleillement, voir **Figure (II.19.**

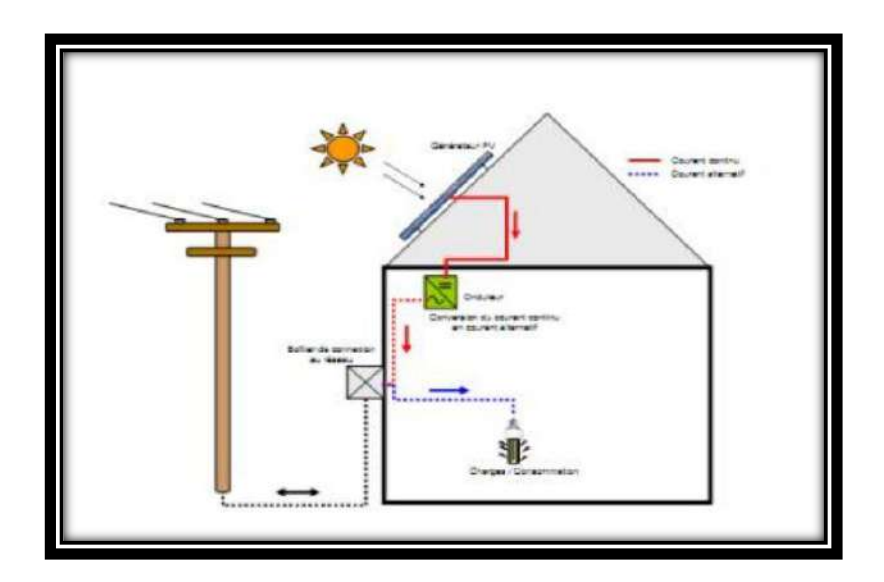

**Figure II. 18: structure d'un système PV connecté au réseau [2].**

 L'énorme avantage de cette solution est l'absence de batterie. On ne stocke plus l'énergie, on l'injecte directement dans le réseau local ou national. Et ceci sans limite quantitative, donc toute l'énergie est récupérée Il ya un compteur qui tourne dans un sens pour la consommation, et un autre dans l'autre sens pour la production.

 Mais il faut tout de même convertir le courant continu des panneaux en alternatif au travers d'un onduleur et celui-ci doit être homologué par la compagnie d'électricité qui va recevoir ce courant. Car il doit respecter des normes sur sa qualité " sinusoïdale ".

 Ces systèmes ne sont pas des alimentations de secours en cas de coupure du réseau, car ils ne comportent aucune réserve d'énergie. Dans certains cas, on ajoute au système une batterie de secours pour les coupures de courte durée **[15].**

#### **II.12. Les applications d'un système PV :**

Parmi des nombreuses applications d'un système PV, on note les plus connues dont **[3]** :

- Les Satellites.
- L'usage Domestique Ou En Entreprises.
- Les Voitures et Avions.
- L'éclairage public.
- Chargeur de portables mobile.
- Pompage solaire pour assurer l'irrigation.
- Production de l'Hydrogène.

#### **Conclusion : [26]**

 Dans ce chapitre, nous avons représenté dans ce chapitre le concept de base d'un système photovoltaïque ainsi que le modèle mathématique de la cellule solaire photovoltaïque, de plus, nous avons étudié l'effet de la température et de la lumière sur les cellules solaires, et les avantages et les inconvénients d'un système photovoltaïque et les moyens de les protéger, et le prochain chapitre sera consacré pour les détails expérimentaux et ses caractères, qui est la partie la plus importante dans cette recherche.

# Chapitre **III** :

# *REALISATION DE SYSTEME D'A CQUISITION A BASE D'ARDUINO*

#### **Introduction :**

Dans cette dernière partie de mémoire, nous allons faire la conception et la réalisation pratique du système (Simulation et application), où nous allons opter au processus de mesure, afin d'obtenir variation de tension et courant par lesquels on calcul la puissance de panneau solaire.

Pour prises les résultats, nous allons fixées les conditions des mesures. Nous allons Développés un circuit électronique à base d'arduino qui mesure et relève automatiquement la caractéristique qui définie l'état de panneau PV pendant une durée de 20 secondes,

Le résultat indique par comparaison en pourcentage avec la caractéristique idéale.

#### **III .1.1. La procédure des mesures:**

 L'expérience consiste à mettre un panneau solaire pour un angle et hauteur fixer de la lumière et mesurer la puissance produite par chaque variation de résistance.

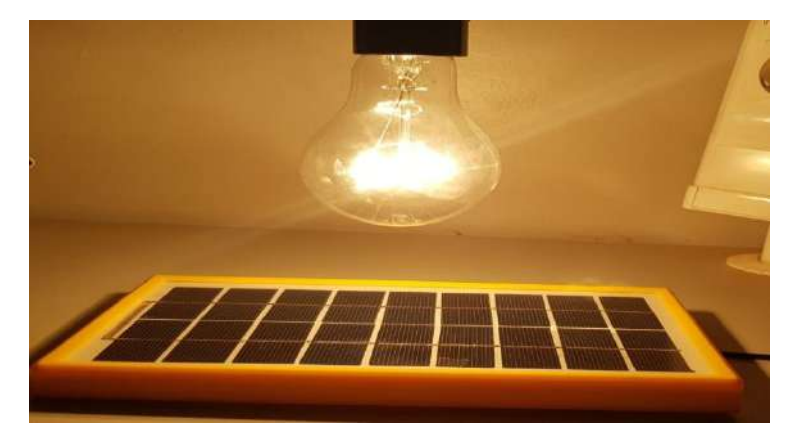

**Figure III. 1: Disposition des panneaux solaire** 

Dans cette étape nous allons varier la résistance et relevé les valeurs de tension et courant pour choisie les résistances équivalent les caractéristiques de panneau : Ceci en utilisant le dispositif suivant :

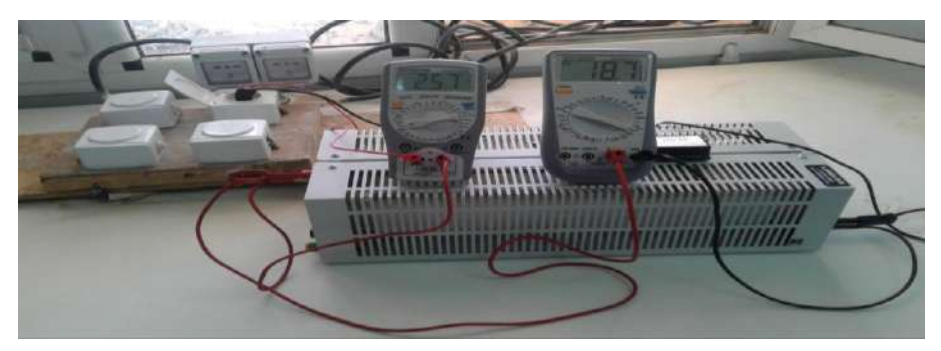

**Figure III. 2: Photo de la réalisation pratique** 

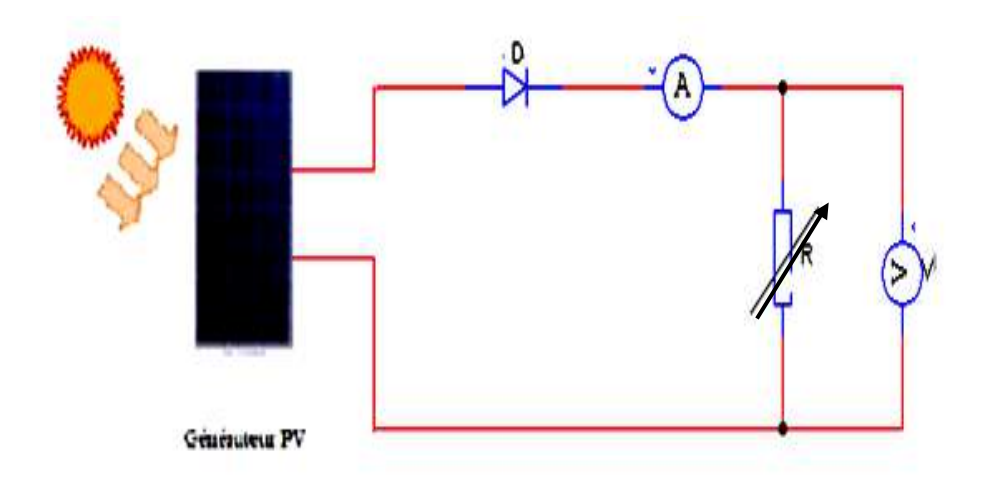

**Figure III. 3: Schéma synoptique du couplage [2]**

#### **III.1.2. Module photovoltaïque :**

Dans notre réalisation, nous utilisons un module PV du type GD\_35 WP**,** qui est disponible au niveau du centre de recherche, labo de génie électrique LAGE, de l'université Kasdi Merbah Ouargla. Ce module PV est en silicium monocristallin. Il peut délivrer dans les conditions standards de test (CST) une puissance de 3.5 W, un courant de 0.38 A sous une tension optimale de 9 V, Les caractéristiques électriques de ce module PV sont données dans la Figure suivante (voir Figure III.4) :

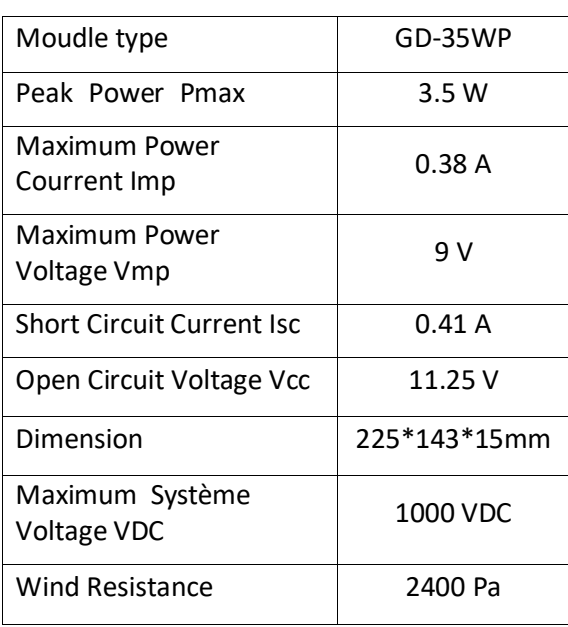

#### **Tableau III. 1Caractéristiques électriques du générateur photovoltaïque [23] GD\_35 WP**

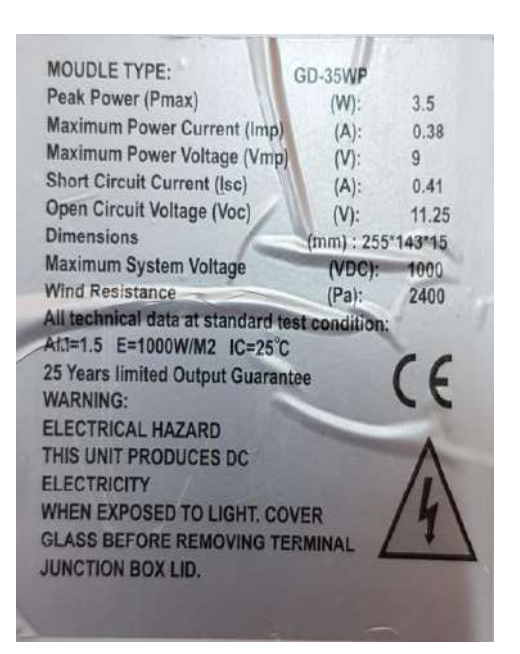

**Figure III. 4 2Caractéristiques électriques du générateur photovoltaïque [23] GD\_35 WP**

#### **III.1.3. Charge optimale du panneau :**

 Pour que le panneau fonctionne à sa puissance optimale, il faut le chargé par sa charge optimale calculée à partir des caractéristiques du panneau. Dans notre cas, R= 23.68 Ohm. Vmax=9 V, Imax=0.38 A donc  $R = V$ max/Imax= 23.68 Ohm,

Dans ce cas nous avons choisi R= 24  $\Omega$ .

#### **III.1.4. Résultats expérimentaux :**

Les résultats obtenus :

| Tension $(V)$ | Courant $(A)$ | $R \acute{e}$ sistance( $\Omega$ ) |  | Tension(V) | Courant $(A)$ | $R \acute{e}$ sistance( $\Omega$ ) |
|---------------|---------------|------------------------------------|--|------------|---------------|------------------------------------|
| 0.12          | 0,081         | 1,48148148                         |  | 2.9        | 0,079         | 36,7088608                         |
| 0.3           | 0,081         | 3,7037037                          |  | 3          | 0.078         | 38,4615385                         |
| 0.5           | 0,081         | 6,17283951                         |  | 4.32       | 0.078         | 55,3846154                         |
| 0.8           | 0,081         | 9,87654321                         |  | 5.82       | 0.078         | 74,6153846                         |
| 1.1           | 0,08          | 13,75                              |  | 6.2        | 0.073         | 84,9315068                         |
| 1.3           | 0,08          | 16,25                              |  | 7.7        | 0.072         | 106,944444                         |
| 1.6           | 0,08          | 20                                 |  | 8.29       | 0.065         | 127,538462                         |
| 1.8           | 0,08          | 22,5                               |  | 8.63       | 0.06          | 143,833333                         |
| 2.1           | 0,08          | 26,25                              |  | 9.15       | 0.05          | 183                                |
| 2.3           | 0,08          | 28,75                              |  | 9.49       | 0.04          | 237,25                             |
| 2.5           | 0,079         | 31,6455696                         |  | 9.5        | 0,024         | 395,833333                         |
| 2.8           | 0,079         | 35,443038                          |  | 9.6        | 0,02          | 457.14                             |

**Tableau III. 3: Les mesures relevées de PV [23].**

Les résistances choisies (Ω) : 2.6, 7, 18, 35, 50, 60, 67, 97, 98, 119, 134, 160, 180, 220, 390 et 464.

À partir les relevés des valeurs des résistances on a trouvé la courbe suivent :

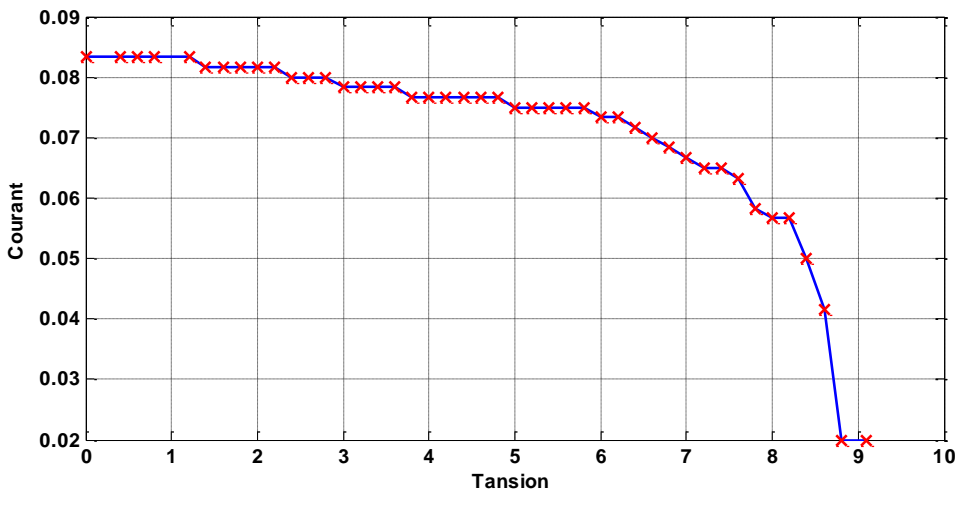

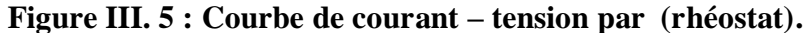

#### **III.2. Carte ARDUINO :**

#### **III.2.1. Définition du module Arduino :**

 Arduino est une plate-forme électronique open-source basée sur du matériel et des logiciels faciles à utiliser. Les cartes Arduino sont capables de lire les entrées - lumière sur un capteur, un doigt sur un bouton ou un message Twitter - et de le transformer en sortie - activer un moteur, allumer une LED, publier quelque chose en ligne. Vous pouvez indiquer à votre carte ce qu'il faut faire en envoyant une série d'instructions au microcontrôleur sur le tableau. Pour ce faire, vous utilisez le langage de programmation Arduino (basé sur le câblage) et le logiciel Arduino (IDE), basé sur le traitement. [16]

 Chaque module d'Arduino possède un régulateur de tension +5 V et un oscillateur à quartez 16 MHz (ou un résonateur céramique dans certains modèles). Pour programmer cette carte, on utilise l'logiciel IDE Arduino. [18]

#### **III.2.2. Exemples de cartes Arduino :**

**Arduino Uno** 

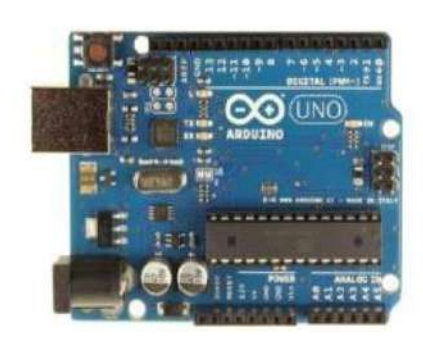

**Arduino Mega** 

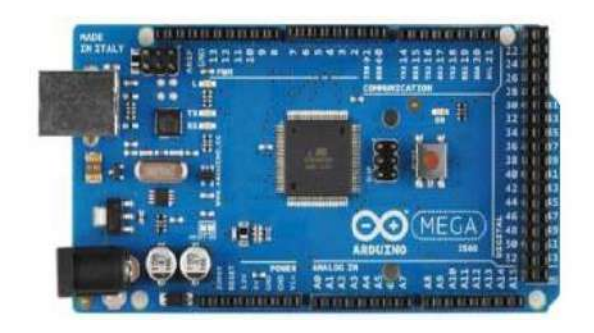

**Figure III. 6: Arduino uno et Arduino Mega**

#### **III.2.3. Caractéristiques de la carte Arduino Mega : [19]**

| Microcontrôleur                          | ATmega2560                            |  |  |  |  |
|------------------------------------------|---------------------------------------|--|--|--|--|
| Tension de fonctionnement                | 5V                                    |  |  |  |  |
| Tension d'alimentation (recommandée)     | $7-12V$                               |  |  |  |  |
| Tension d'alimentation (limites)         | $6-20V$                               |  |  |  |  |
| Broches E/S numérique                    | 54 (dont 14 disposent d'une sortie    |  |  |  |  |
|                                          | PWM)                                  |  |  |  |  |
| Broches d'entrées analogiques            | 16 (utilisables en broches E/S        |  |  |  |  |
|                                          | numériques)                           |  |  |  |  |
| Intensité maxi disponible pour la sortie | Fonction de l'alimentation utilisée - |  |  |  |  |
| 5V                                       | 500 mA max si port USB utilisé seul   |  |  |  |  |
| Mémoire Flash                            | 256 KB dont 8 KB sont utilisés par le |  |  |  |  |
|                                          | bootloader                            |  |  |  |  |
| Mémoire SRAM                             | 8 KB                                  |  |  |  |  |
| Vitesse horloge                          | 16 MHz                                |  |  |  |  |
| Mémoire EEPROM                           | 4 KB                                  |  |  |  |  |

**Tableau III. 4**: **Caractéristiques de la carte Arduino Mega**

#### **III.2.4. Description de la carte ARDUINO Mega :**

 L'Arduino est une famille de cartes électronique à microcontrôleur open-source née en italie en 2005. Ces cartes basées sur une interface entrée/sortie simple et sur un environnement de développement proche du langage C.

La carte Arduino Mega 2560 est basée sur un AT Mega2560 cadencé à 16 MHz. Elle dispose de 54 E/S dont 14 PWM, 16 analogiques et 4 UARTs. Elle est idéale pour des applications exigeant des caractéristiques plus complètes que l'Uno. Des connecteurs situés sur les bords extérieurs du circuit imprimé permettent d'enficher une série de modules complémentaires. [18]

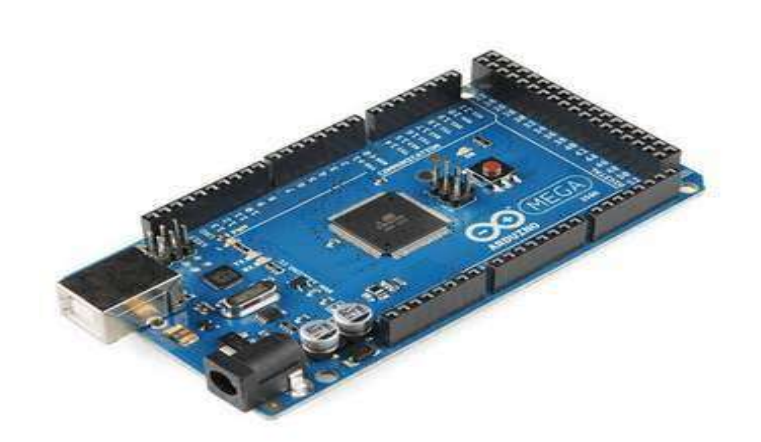

**Figure III. 7**: **Description d'une carte Arduino Mega.**

#### **III.3. Programmation du Mega 2560 :**

 Le Mega 2560 peut être programmé avec le logiciel Arduino (IDE). Pour plus de détails, voir la référence et les tutoriels. L'ATmega2560 sur le Mega 2560 est préprogrammé avec un chargeur de démarrage qui vous permet de télécharger du nouveau code sans l'utilisation d'un programmeur matériel externe. Il communique en utilisant le protocole STK500 original (référence, fichiers d'en-tête C).

 Vous pouvez également contourner le bootloader et programmer le microcontrôleur via l'en-tête ICSP (In-Circuit Serial Programming) en utilisant Arduino ISP ou similaire; Voir ces instructions pour plus de détails.

 Le code source du microprogramme ATmega16U2 (ou 8U2 dans les cartes rev1 et rev2) est disponible dans le référentiel Arduino. L'ATmega16U2 / 8U2 est chargé avec un chargeur de démarrage DFU, qui peut être activé par:

• Sur les cartes Rev1: connecter le cavalier de soudure au dos de la carte (près de la carte de l'Italie) et ensuite réinitialiser le 8U2.

• Sur les cartes Rev2 ou ultérieures: il y a une résistance qui met la ligne HWB 8U2 / 16U2 à la terre, ce qui la rend plus facile à mettre en mode DFU. Vous pouvez ensuite utiliser le logiciel FLIP d'Atmel (Windows) ou le programmeur DFU (Mac OS X et Linux) pour charger un nouveau firmware. Ou vous pouvez utiliser l'en-tête ISP avec un programmeur externe (en écrasant le chargeur de démarrage DFU). Consultez ce didacticiel écrit par l'utilisateur pour plus d'informations. [20]

#### **III.4. Étage de mesure :**

#### **III.4.1. Module capteur de courant ACS712 20A :**

 Le dispositif ACS712 Allegro (voir ANNEXE C) offre un moyen économique et précis de détection de courants AC et DC.

 Ce capteur de courant Allergo ACS712 est basé sur le principe de l'effet Hall, qui a été découvert par le Dr Edwin Hall en 1879 selon ce principe, quand un conducteur de courant est placé dans un champ magnétique déposé, une tension est générée sur ses bords perpendiculaires à la direction à la fois du courant et du champ magnétique.

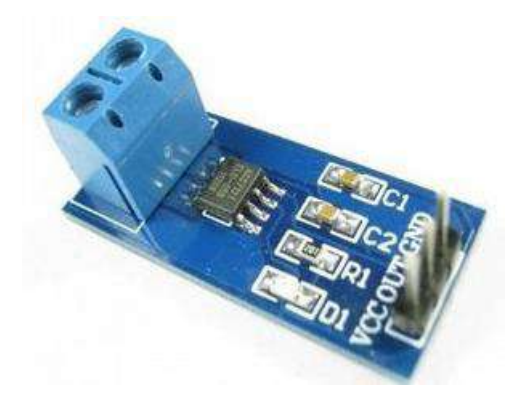

**Figure III. 8** : **Module d'ACS712.**

 La sortie du dispositif a une pente positive lorsqu'un courant augmentant circule à travers le chemin de conduction de cuivre. L'ACS712-20B peut mesurer le courant jusqu'à  $\pm$ 20A et fournit la sensibilité de sortie de 66 mV/A (a +5V), qui signifie que pour chaque augmentation de 1A dans le courant à travers les bornes de conduction dans le sens positif, la tension de sortie augmente aussi par 66 mV.

 Au zéro de courant, la tension de sortie est la moitié de la tension d'alimentation (Vcc / 2). Il est à noter que la sortie fournit ACS712 ratio métrique, ce qui signifie que le courant de sortie de zéro et la sensibilité de l'appareil sont à la fois proportionnel à la tension d'alimentation VCC.

 Cette fonctionnalité est particulièrement utile pour l'utilisation de la ACS712 avec un convertisseur analogique-numérique [21]

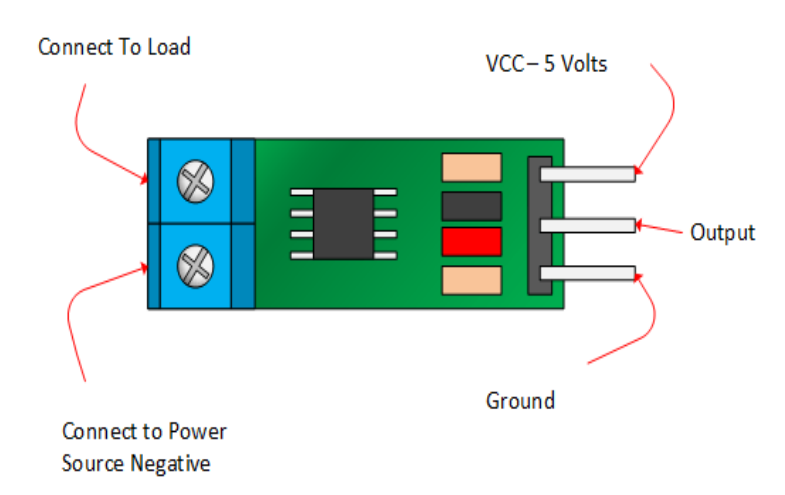

**Figure III. 9: Branchement de capteur ACS712**

#### **III.4.2. Module capteur de la tension :**

 Ce module fonctionne sur le principe du diviseur de tension. Il divise par 5 le courant en entrée sur les terminaux. La tension d'entrée ne doit donc pas être supérieure à 25V (si connecté en 5V) ou 16.5V (si connecté en 3.3V).

La précision est de 0.00489V en 5 volts, et le seuil minimal de détection est de 0.02445V en 5 volts. [22]

- $\geq 100$  % compatible avec Arduino
- $\triangleright$  Tension de sortie de fonctionnement : 3,3 V-5 V MAX.
- Plage de tension d'entrée : 0,0245 V~25 V MAX.
- $\triangleright$  Entrée analogique
- Le Module Capteur de Tension permet de détecter la tension d'alimentation de 0,0245 V à 25 V.

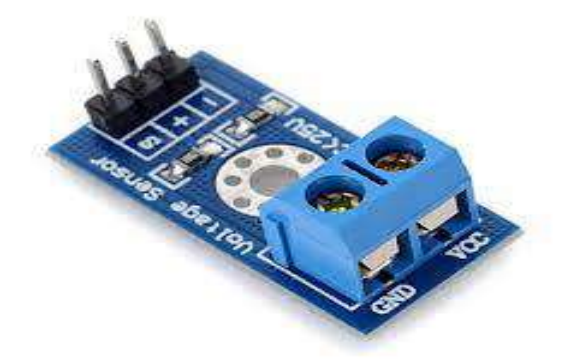

**Figure III. 10**: **Module capteur de la tension**

#### **III.5. Étage de la commande :**

#### **III.5.1. Module de 16 relais :**

Pour projet Arduino Ce module complet permet de contrôler divers appareils et équipements avec courant élevé :

|                    |                    |                           |                         |                         |             | alaia jaiain jalain jalain jalain jalain alain. |               | <b>Hallmark Sele</b> |           |
|--------------------|--------------------|---------------------------|-------------------------|-------------------------|-------------|-------------------------------------------------|---------------|----------------------|-----------|
|                    |                    |                           |                         |                         |             |                                                 |               |                      |           |
|                    |                    |                           |                         |                         |             | e                                               | £             |                      |           |
|                    |                    |                           |                         |                         |             |                                                 |               |                      |           |
| <b>BBC9</b>        | 136                | <b>PS CS</b>              | <b>P.O. CAN</b>         | PSES                    | <b>E969</b> | <b>CHO</b> CAS                                  | <b>PS Cap</b> | 1                    |           |
| <b>JD16</b><br>uni | <b>JDIS</b><br>JD2 | <b>JD14</b><br><b>JD3</b> | J <sub>D13</sub><br>JD4 | J <sub>D12</sub><br>JDS | JD11        | JD10                                            | JD9           |                      |           |
|                    |                    |                           |                         |                         | JD6         | JD7                                             | <b>JDR</b>    | 恐                    |           |
|                    |                    |                           |                         |                         |             |                                                 |               | 1                    |           |
|                    |                    |                           |                         |                         |             |                                                 |               |                      |           |
|                    |                    |                           |                         |                         | 21213       | alala                                           | 天間の           |                      |           |
| <b>Part Street</b> |                    |                           |                         |                         |             |                                                 |               |                      |           |
| u۵                 |                    | NO<br>CON<br>wc           | NO.<br>COM<br>NO        | NO<br>CON               | œ           |                                                 | 180<br>cou    | 1639 16 Relay Module | $\subset$ |

**Figure III. 11**: **Module de 16 relais**

#### **III.5.2. Caractéristiques principales**

- Carte d'interface à 16 relais, courant de pilotage de 15-20 mA chacun.
- Equipé de relais pour fort courant : AC 250V 10A; DC 30V 10A.
- $\triangleright$  Interface standard qui peut être contrôlée directement par un Arduino
- Avec des LED d'indication de position de l'état de la sortie relais. **[17]**

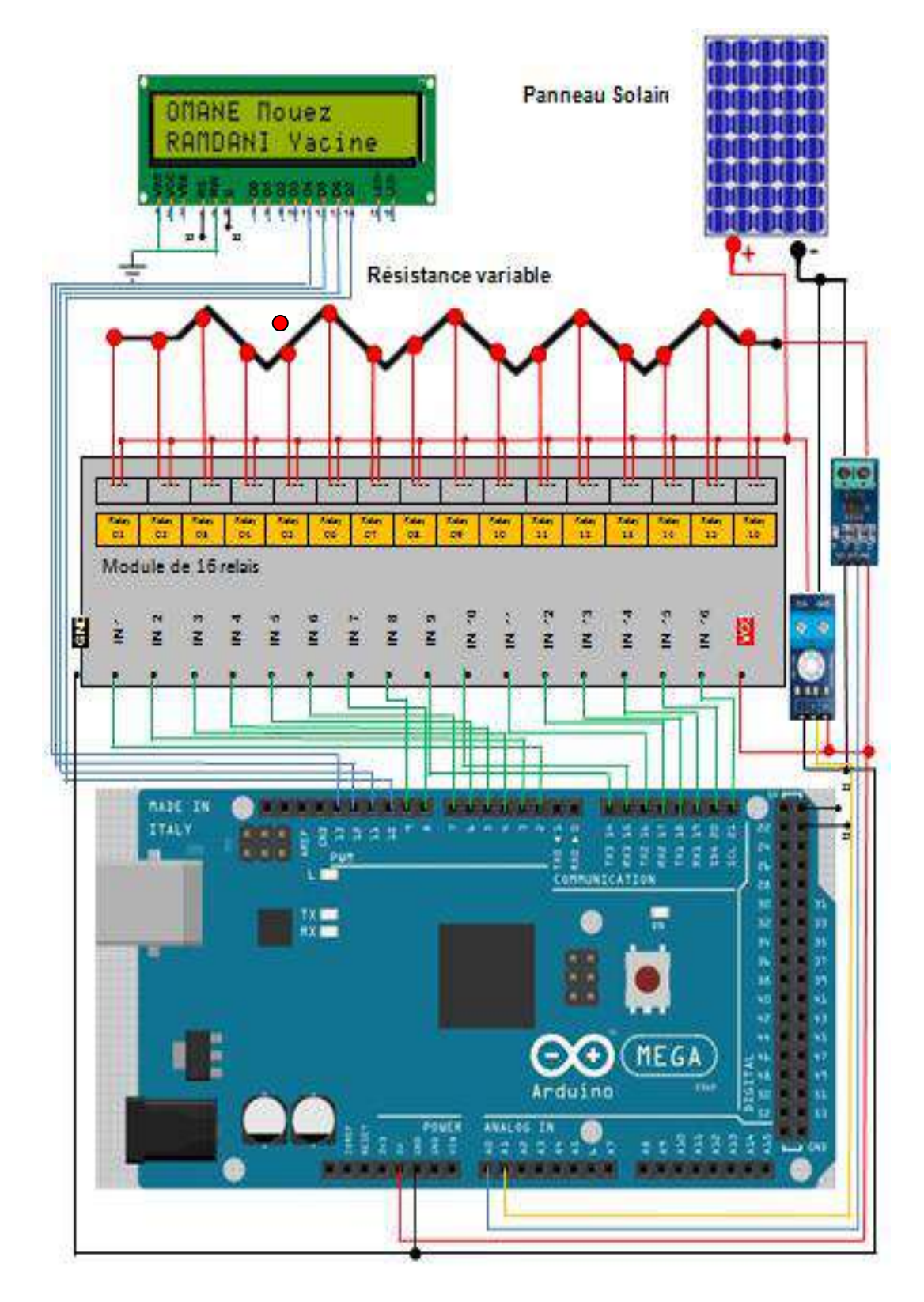

#### **III.6. Schéma globale du système PV et dispositif**

**Figure III. 12: Schéma globale du système PV et dispositif.** 

#### **III.7. La réalisation virtuelle « PORTEUS » :**

 Avant de passer à la réalisation pratique, nous avons utilisé un CAO: il s'agit d'ISIS-PORTEUS, c'est un CAO électronique perfectionné conçu par La center Electroniques qui permet de dessiner des schémas électroniques, de les simuler et de réaliser le circuit imprimé correspondant.

 Le CAO électronique « PROTEUS » » disponible et téléchargeable sur ce lien [https://www.labcenter.com/], se compose de nombreux outils regroupés en modules au sein d'une interface unique.

 Ce dernier nous permet de schématiser notre carte électrique et la simuler virtuellement comme le montre la figure suivante [18] :

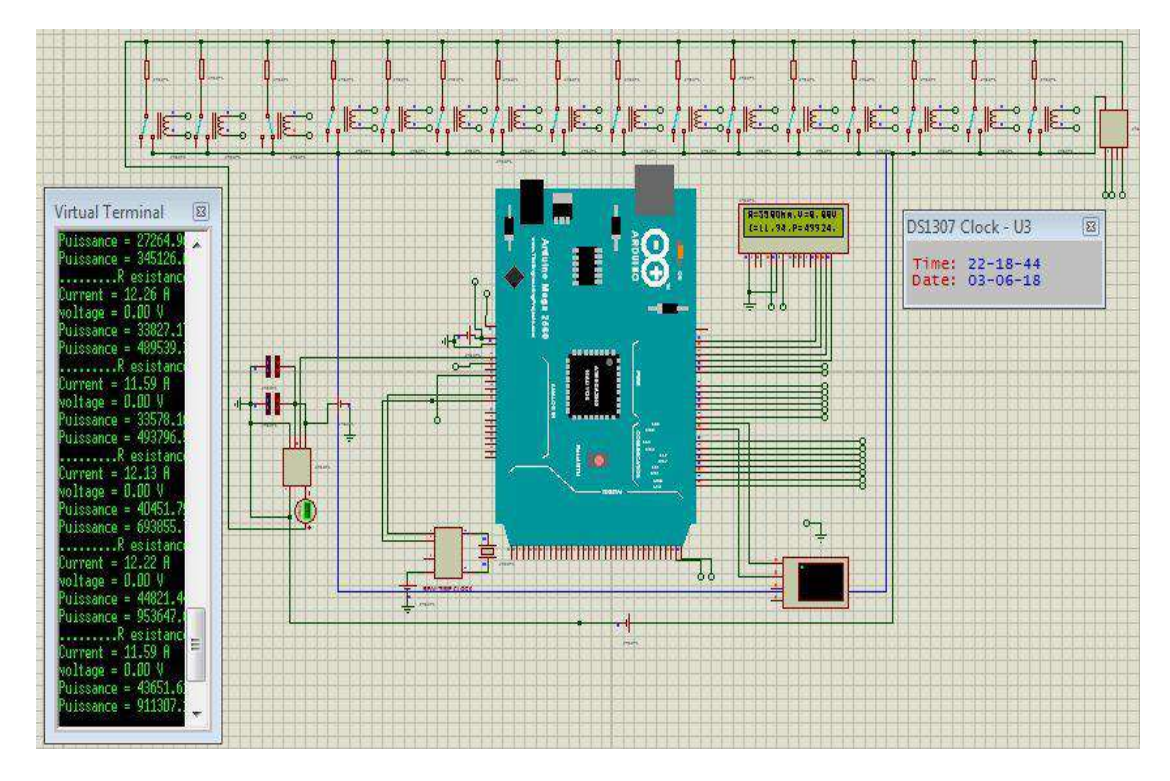

**Figure III. 13**: **La carte réalisée sous ISIS-PORTEUS**

#### **III.8. Organigramme :**

 Avant de passer à la programmation, nous devons réaliser un organigramme qui expldéroulement des différentes séquences, tant intérieures qu'extérieures :

 Il comporte plusieurs boucles dont la fin d'exécution succède toujours à son commencement.

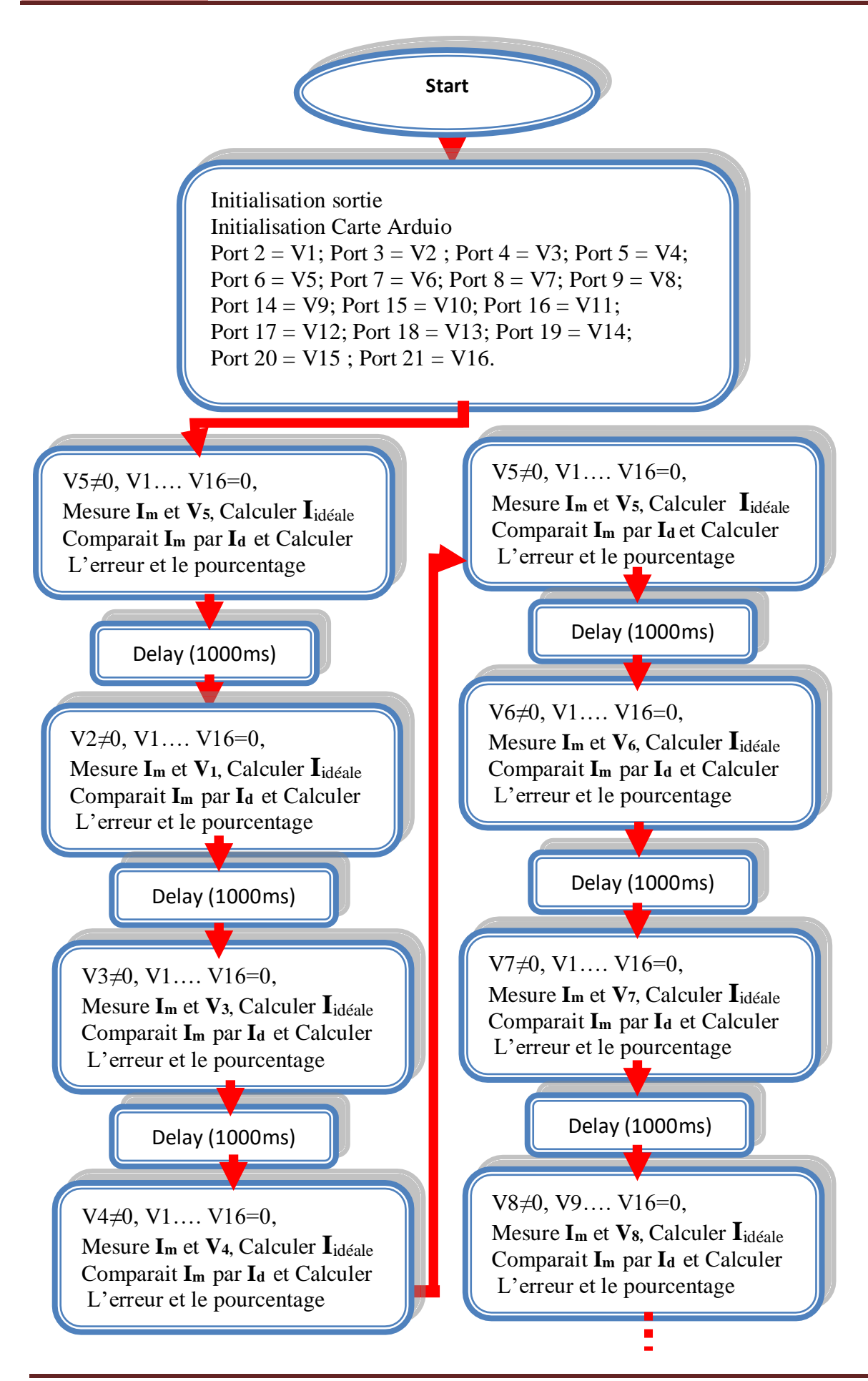

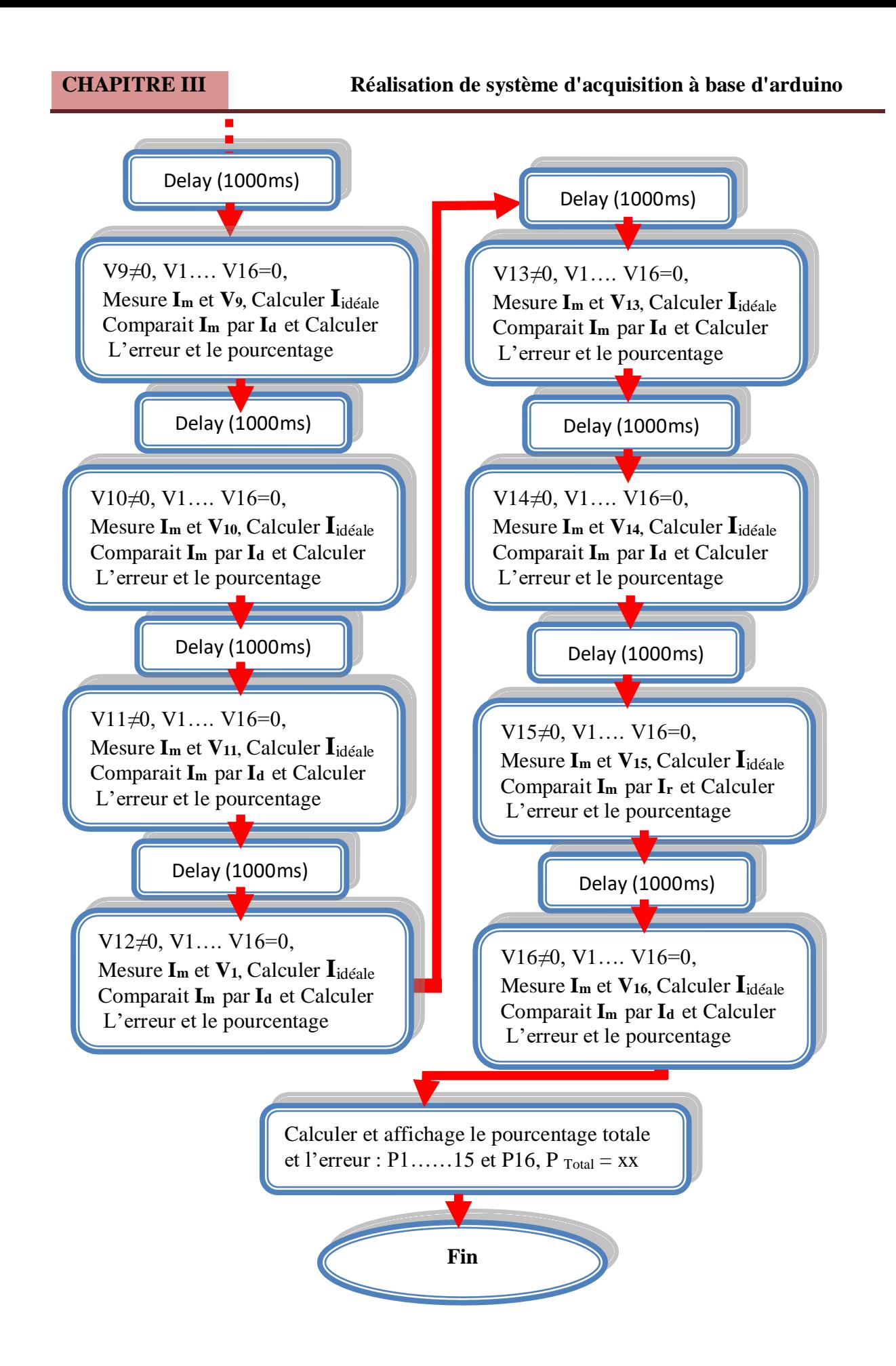

#### **III.9. Principe de fonctionnement**

Il a été programmé Arduino pour réaliser plusieurs opérations de mesure et calcule :

 Premièrement on a mesuré la tension V au moyen de Capteur tension et calculée Iidéale à partir l'équation mathématique (**CH III.1.**) de la valeur relevée de tension, mesurée le courant Imesure au moyen de Capteur courant ACS712, l'opération a été répète pour chaque variation de résistance et enregistrée les valeurs calculée, mesurée dans l'Arduino ;

Deuxièmes étape on compare I mesure avec I<sub>idéale</sub> et on calcule l'erreur en pourcentage et déduire l'état du panneau en fin on calcule le produit P=I\*V pour tracée la courbe de la puissance.

#### **III.10 Traçage de la courbe de puissance de panneau PV :**

#### **III.10.1. La réalisation pratique pour les mesures :**

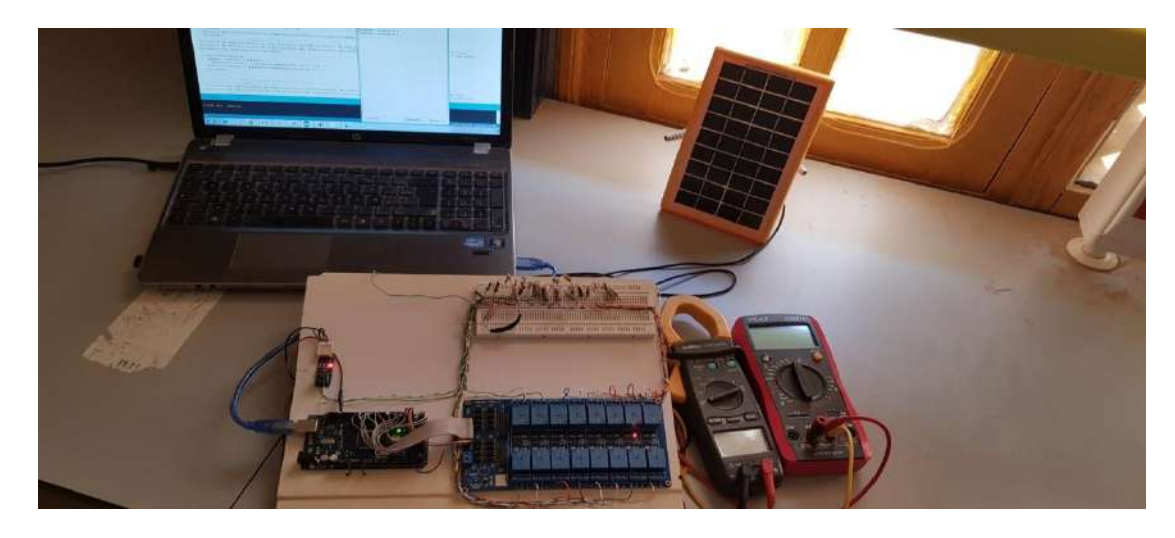

**Figure III. 14: Photo de la réalisation pratique**

#### **III.10.2. Les conditions des mesures :**

- $\triangleright$  La température ambiante de laboratoire et 25 °C ;
- Angle et hauteur de la lumière :  $0^{\circ}$  et 13 cm.
- Eclairement :  $1000 \text{ w/m}^2$

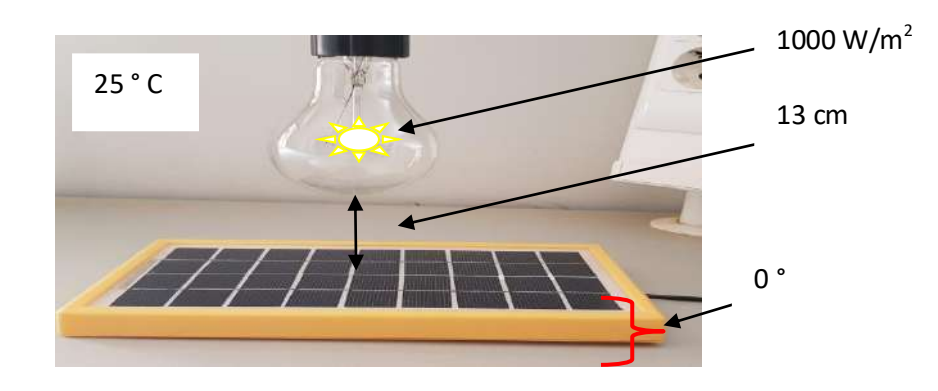

**Figure III. 15**: **Les conditions de mesure.**

## **III.10.3. Extraction de l'équation mathématique de la courbe de la puissance par Matlab :**

#### **III.10.3.1 Mesure des 16 points de puissances**

 A partir la réalisation du circuit Ardiuno pour le panneau état idéal, nous allons relevée les 16 points de courant et de tension pour tracer la courbe représenté sur la figure (III.16).

#### **III.10.3.2. Les courbes de la référence.**

**A .La courbe courant- tension des points des mesures relevées point par point :**

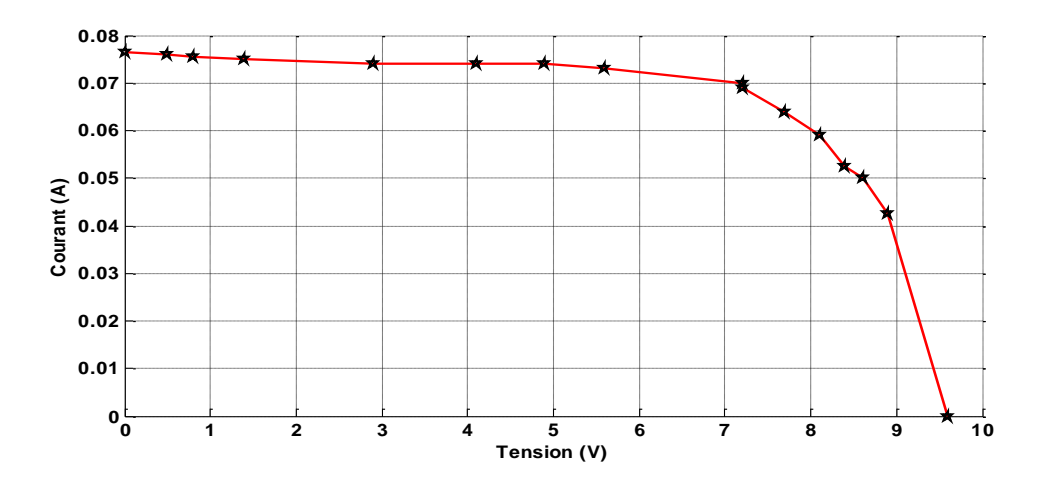

**Figure III. 16**: **La courbe courant - tension du panneau** 

#### **B .La courbe de la puissance du panneau :**

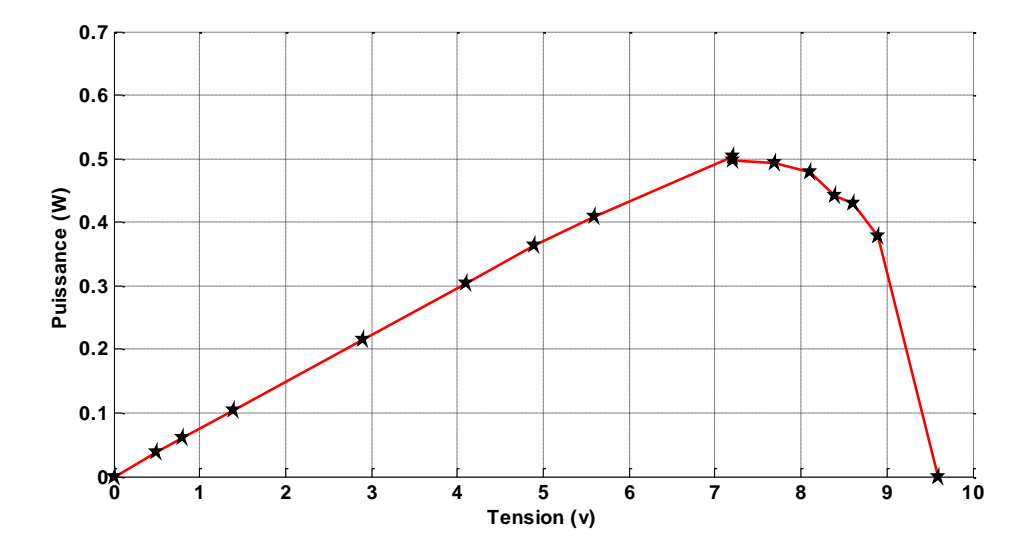

**Figure III. 17**: **La courbe puissance du panneau** 

#### **C . L'équation mathématique de courbe :**

 Nous avons calculé le polynôme d'interpolation utilisant le logiciel Matlab l'instruction Polyfit de :  $a = polyfit(x, y, 4)$ ;

Donc l'équation : 
$$
F(x) = -0.005 x^3 + 0.0059 x^2 - 0.0190 x + 0.0867
$$
. (1)

 Nous avons utilisé cette équation pour la comparaison par le programme Arduino avec les valeurs mesurées.

## **III.11. La réalisation pratique de l'opération du relèvement les caractéristiques**

La figure III représente le schéma global du système photovoltaïque réalisé. Il est relevée les caractéristiques du module photovoltaïque de type GD-35WP, résistance variable (16 points), appareil de mesure et d'enregistrement dans l'appareil de mesure est connectée à un ordinateur PC.

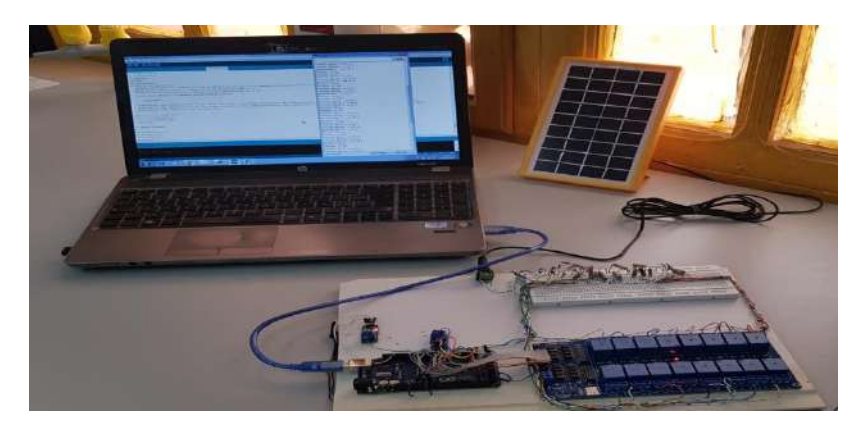

**Figure III. 18:** Photo de la réalisation pratique.

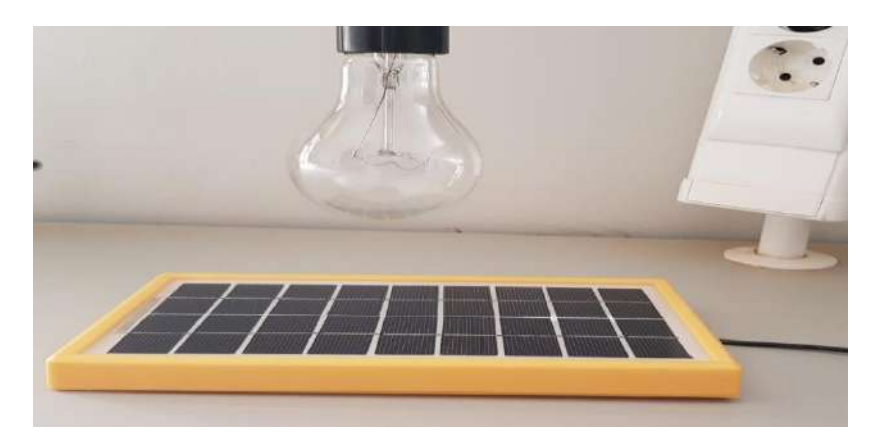

**Figure III. 19:** La position du panneau.

#### **III.12. Réalisation d'un dispositif Expérimental**

Nous avons installé l'appareil et commencé les mesurer pendent de 20 s.

Les résultats obtenus :

Taste 1 :

Panneau 1 : Utiliser le panneau complet :

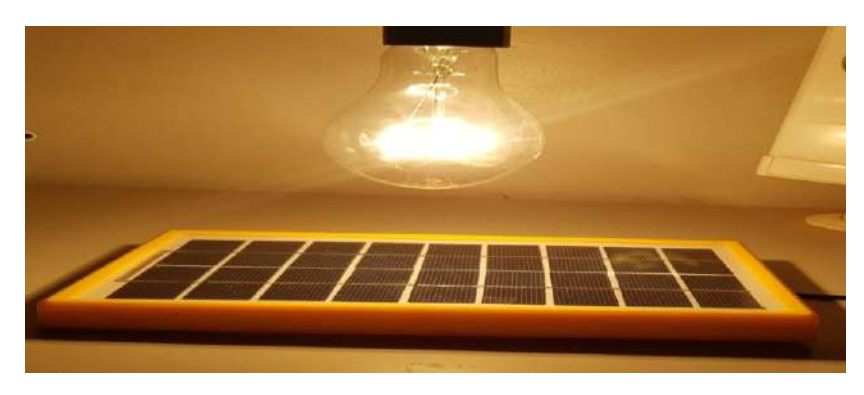

**Figure III. 20**: **Le Panneau à l'utilisation complet.** 

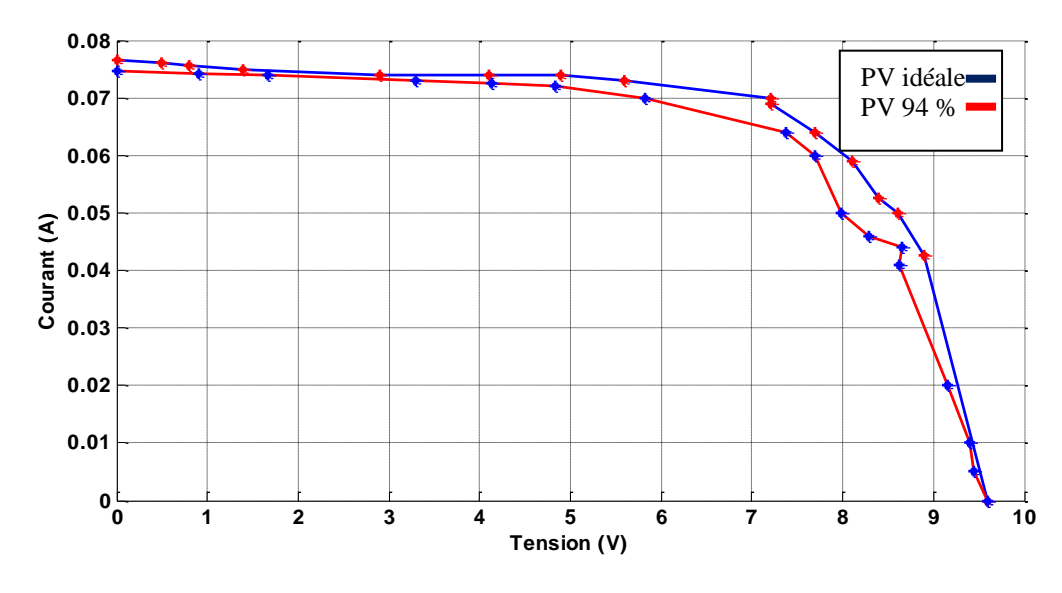

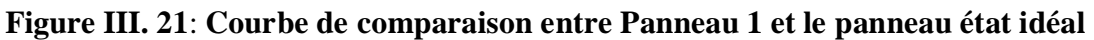

- Le pourcentage de l'état de panneau est **94 % ;**
- $\triangleright$  L'errer  $\varepsilon = 0.06$ .

Taste 2 :

**Panneau 2:** Utiliser un demi panneau :

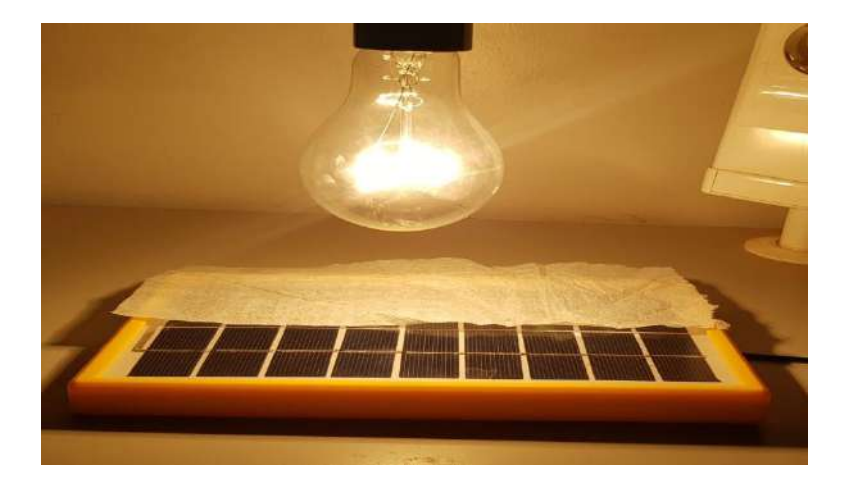

**Figure III. 22**: **Le Panneau à l'utilisation un demi** 

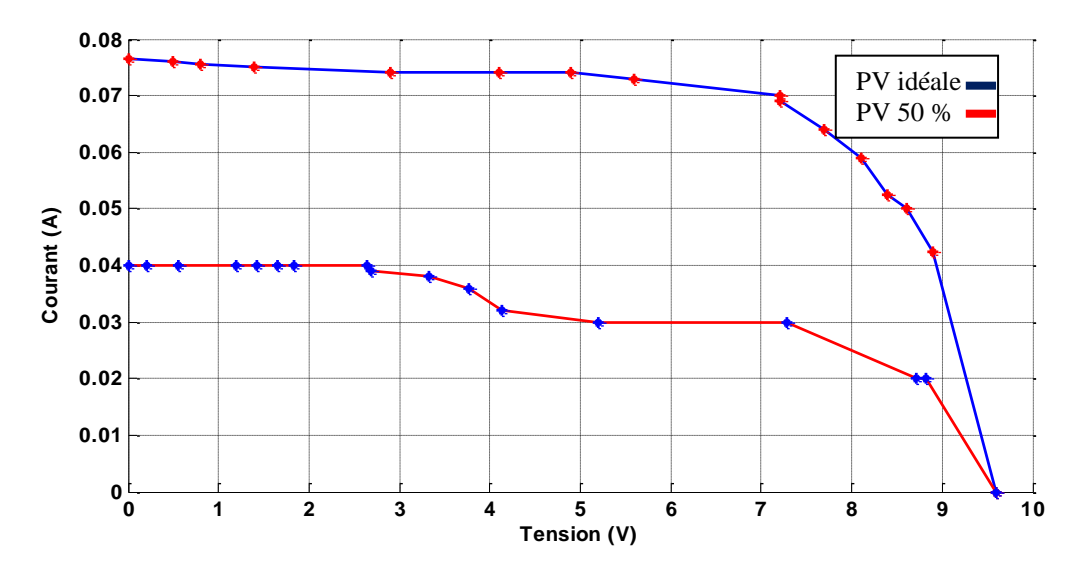

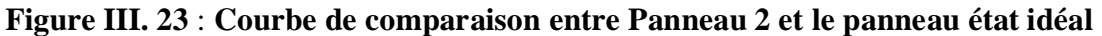

- Le pourcentage de l'état de panneau est **50 % ;**
- $\triangleright$  L'errer  $\varepsilon = 0.50$

#### Taste 3 :

Panneau 3: Utiliser un quart de panneau.

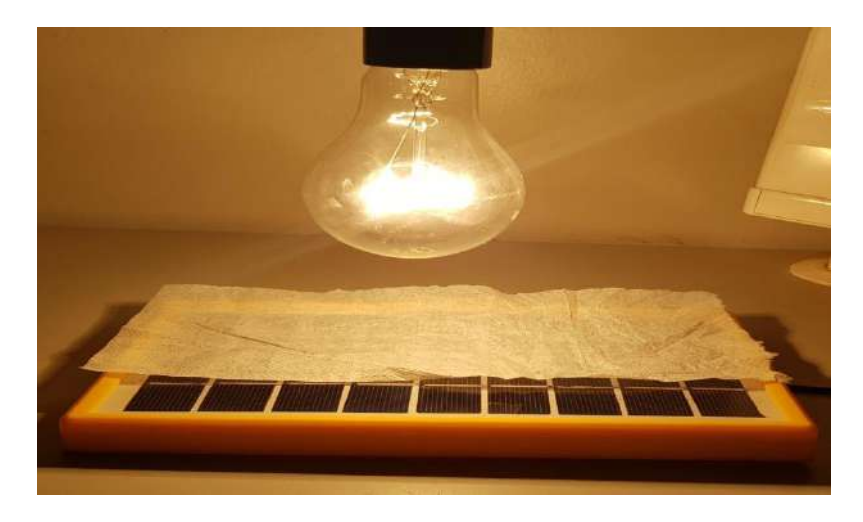

**Figure III. 24: Le Panneau à l'utilisation un quart.** 

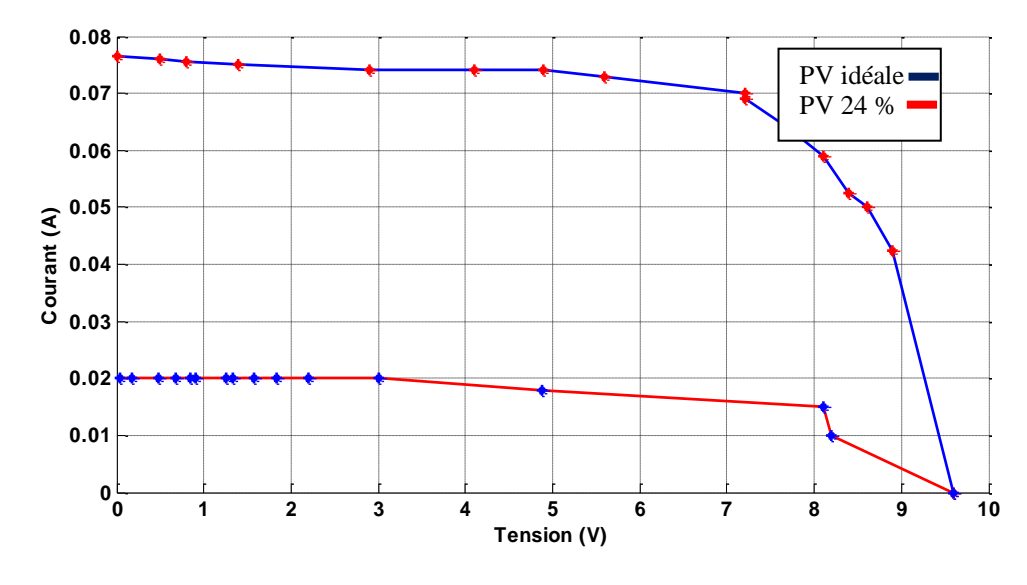

**Figure III. 25**: **Courbe de comparaison entre Panneau 3 et le panneau état idéal** 

- Le pourcentage de l'état de panneau est **24 % ;**
- $\triangleright$  L'errer  $\varepsilon = 0.76$ .

**III.13. La comparaison entre les trois panneaux :**

![](_page_69_Figure_7.jpeg)

**Figure III. 26**: **Courbe de comparaison entre Panneau 1,2, 3 et le panneau état idéal** 

#### **III.14. Conclusion**

 Nous avons des résultats très précis avec ce dispositif avec quelques défauts tel que le domaine de hauteur et l'angle de la lumière a été choisie entre [o°-13 cm-15cm] ce que nous allons le corriger par le développement de ce dispositif afin que l'étude élargit en introduisant l'intensité de lumière.

#### **Conclusion générale :**

 Dans ce mémoire, nous avons étudié le changement de résistance avec la variation du courant et de la tension et on a utilisée la simulation avec Proteus 8 Professional et leur implémentation par microcontrôleur Arduino.

 En outre, nous avons fait une réalisation d'un circuit électronique à base de l'Arduino qui a pour fonction, relevée la tension et le courant durant les temps concerné et le calcul de puissance et l'enregistrement de ces résultats dans microcontrôleur Arduino et calculée l'erreur automatiquement d'une façon très précise et efficace.

 Durant notre étude; nous avons rencontré des difficultés ceci est due à l'influence des conditions climatiques pour les d'acquisition des caractéristiques du panneau.

 Nous avons présenté quelques résultats obtenus pour analyser les contraintes d'utilisation des panneaux PV de différentes technologies.

 Les résultats de simulation et pratiquement étaient satisfaisants et Cette installation pourra être améliorée dans l'avenir par l'ajout d'autres capteur et d'autres éléments de contrôle pour précision l'intensité de lumière, Nous espérons que cela fera dans le futur .
## **Les références**

**[1] :** Miloudi sabrina 'Etude d'un système photovoltaïque autonome à d'hydrogène vert ', mémoire master , ' Université Kasdi Merbah Ouargla',2016 .

**[2] :** GOUAMID Eddine et BENHADJIRA Med Said ' Etude de L'influence de l'angle d'inclinaison de panneau solaire sur le rendement d'un système PV en zone de Ouargla', mémoire master ,'Université Kasdi Merbah Ouargla',2017 .

**[3] :** CHEBANA Abdelkrim 'CONTROL D'UN SYSTEME PHOTOVOLTAIQUE CONNECTE AU RESEAU ', mémoire master , ' Université Mohamed Khider Biskra ,2014 .

**[4] :** Rchou Yacine et Rachedi abdallah 'Réalisation d'un carte de mesure et d'affichage à base d'Arduino Mega 2560 ', mémoire master, ' UNIVERSITE KASDI MERBAH- OUARGLA, 2016.

**[5] :** Othmane BENSEDDIK et Fathi DJALOUD 'Etude et optimisation du fonctionnement d'un système photovoltaïque ', mémoire master, ' UNIVERSITE KASDI MERBAH- OUARGLA, 2012.

**[6] :** DANOUNE Mohammed Bilal et BASSACI Mohamed Bodiaf ' Étude comparative de quatre mini-centrales photovoltaïques de différentes technologies et inclinaisons ', mémoire master , ' UNIVERSITE KASDI MERBAH- OUARGLA, 2017.

**[7] :** HEBIEB Khaled et BABA SIDI Youcef 'Étude et expérimentation d'une chaine de production d'énergie électrique à base des modules photovoltaïques et d'une pile à combustible ', mémoire master,' UNIVERSITE KASDI MERBAH- OUARGLA, 2017.

**[8] :** AMAMRA MOHAMMED SALAH et DJEDIDI YAHIA ' Optimisation de la production d'un générateur photovoltaïque ', mémoire master,' UNIVERSITE KASDI MERBAH- OUARGLA ' 2015.

**[9]:** MEDJAOUI Med Ayoub et LAKHDARI Yousra 'Etude expérimentale d'un système photovoltaïque alimentant un électrolyseur à membrane échangeuse de protons', mémoire master,' UNIVERSITE KASDI MERBAH- OUARGLA '2017'.

**[10] :** Belalem Abdeldjabar et Sandali Walid 'Simulation d'une cellule solaire photovoltaïque à base de Cu2 ZnSn(S,Se)4 Photovoltaïque ', mémoire master ,' UNIVERSITE KASDI MERBAH- OUARGLA, '2017 .

 **[11] :** KHERIDLA Youcef et KHINECHE Kaddour ' Modélisation Et Simulation D'un Système De Production D'hydrogène Par Voie Photovoltaïque ', mémoire master,' UNIVERSITE KASDI MERBAH- OUARGLA, 2014.

**[12] :** SOTEHI OUALID ' ETUDE ET ANALYSE DE L'INFLUENCE DE L'ECART DE TEMPERATURE (ABSORBEUR – VITRE) SUR L'EFFICACITE D'UN CAPTEUR SOLAIRE ', mémoire master,' UNIVERSITE MENTOURI CONSTANTINE, 2015.

**[13] :** O.BENSEDDIK et F. DJALOUD ' étude et optimisation de fonctionnement d'un système photovoltaïque ', mémoire master,' UNIVERSITE KASDI MERBAH-OUARGLA, 2012.

**[14] :** HANANOU FATIHA et ROUABAH AICHA ' Modélisation et simulation d'un système photovoltaïque ', mémoire master,' UNIVERSITE KASDI MERBAH-OUARGLA ' 2014.

**[15]:** MISSOUM MOHAMMED ' Contribution de l'énergie photovoltaïque dans la Performance énergétique de l'habitat à haute qualité énergétique en Algérie' ', mémoire master,' UNIVERSITE HASSIBA BENBOUALI DE CHLEF, 2011.

**[16] :** Site web <https://www.arduino.cc/en/Guide/Introduction> Site consulté en Mai 2016.

**[17]:** Site web http://tiptopboards.com/123-module-16-relais-pour-arduino.html Site consulté en Mai 2017.

**[18]:** GOUGUI Abdelmoumen et KRAMA Abdelbasset ' Etude et réalisation d'une carte de contrôle par Arduino via le système Androïde ', mémoire master,' UNIVERSITE KASDI MERBAH-OUARGLA, 2015.

**[19] :**Site web http//www.mon-club-elec .fr /pmwiki\_reference\_arduino /pmwiki.php?n =Main.MaterielMega2560

**[20]:** Site web [http://forums.futura-sciences.com/electronique/732411-arduino](http://forums.futura-sciences.com/electronique/732411-arduino-mega2560-standalone.html)[mega2560-standalone.html](http://forums.futura-sciences.com/electronique/732411-arduino-mega2560-standalone.html)

**[21] :** LATRECHE Soufiane et BOUZID Kheir eddine ' Etude et Réalisation d'un système photovoltaïque à base d'une carte Arduino uno ', mémoire master,' UNIVERSITE KASDI MERBAH- OUARGLA, 2016.

**[22] :** Site web [https://www.ebay.com/itm/Module-Detecteur-capteur-de-tension-](https://www.ebay.com/itm/Module-Detecteur-capteur-de-tension-Arduino-Voltage-Sensor-Detector-/182149572211?_ul=AR)[Arduino-Voltage-Sensor-Detector-/182149572211?\\_ul=AR](https://www.ebay.com/itm/Module-Detecteur-capteur-de-tension-Arduino-Voltage-Sensor-Detector-/182149572211?_ul=AR) Site consulté en Mai 2017

**[23]:** MECHERI ABDESLEMet SANDALI ABD ELAZIZ ' Simulation d'une cellule solaire photovoltaïque à base d'hétérojonction ', mémoire master,' UNIVERSITE KASDI MERBAH- OUARGLA, 2015.

**[24]:** MEDDOUR Youcef et YAZI Zoubir ' Etude de raccordement d'un système photovoltaïques au réseau électrique ', mémoire master,' UNIVERSITE KASDI MERBAH- OUARGLA, 2015.

**[25]:** BRIKI Meriem et MEKHERMECHE ' Aicha Etude de la qualité bactériologique du lait pasteurisé mis sur le marché de la ville de Ouargla ', mémoire master,' UNIVERSITE KASDI MERBAH- OUARGLA, 2017.

**[26]:** METIAZ Nassim ' Etude et Simulation d'un Système Autonome à Base Photovoltaïque - Générateur Electrique ', mémoire master,' UNIVERSITE KASDI MERBAH- OUARGLA, 2017.

## **ملخص**

 يمثل إنتاج الطاقة تحديًا له أهمية كبيرة للسنوات القادمة، حيث تتزايد باستمرار احتياجات الطاقة في البلدان الصناعية، وعالوة على ذلك، ستحتاج البلدان النامية إلى المزيد والمزيد من الطاقة لقيادة لتنميتها.

 هذا هو السبب في أنه من الضروري البحث عن موارد أخرى إلنتاج الطاقة المتجددة ، وخاصة الطاقة الشمسية و استغالل هذا المعدل على أحسن وجه يجب ضبط زاوية الميل على القيمة المثلى لها وضبط درجة حرارة المختبر المحيط واختيار اإلضاءة الشمسية الدقيقة ، لمعرفة وتقدير عمر األلواح الشمسية باستخدام جهاز موضوع الدراسة.

**الكلمات المفتاحية** : الطاقة الضوئية, الطاقة المتجددة ,لوحة الضوئية , إنتاج الطاقة**.**

## **Résumé**

 La production d'énergie est un défi de grande importance pour les années à venir, en effet les besoins énergétiques des pays industrialisés ne cessent d'augmenter, par ailleurs les pays en voie de développement auront besoin de plus en plus d'énergie pour mener à bien leur développement.

 C'est pourquoi, qu'il devient nécessaire de chercher d'autres ressources pour produire de l'énergie renouvelable surtout l'énergie solaire. Et pour bien relever les caractéristiques il faut régler L'angle d'inclinaison à sa valeur parfaite, régler la température ambiante de laboratoire et choisie l'éclairement exacte de panneau solaire,

 Et connaitre et estimer la durée de vie des panneaux solaires on utilisant l'appareil sujet d'étude.

**Mots clés,** La production d'énergie, panneau photovoltaïque, énergie photovoltaïque, l'énergie renouvelable

## **Summary**

Energy production is a challenge of great importance for the coming years, as the energy needs of the industrialized countries are constantly increasing; moreover the developing countries will need more and more energy to lead to their development.

This is why it is necessary to look for other resources to produce renewable energy, especially solar energy.

 And in order to take note of the characteristics, it is necessary to adjust the angle of inclination to its perfect value, to regulate the laboratory ambient temperature and to choose the exact illumination of solar panel,

And to know and estimate the lifespan of the solar panels using the apparatus subject of study.

**Key words,** Power generation, photovoltaic panel, photovoltaic energy, renewable energy.